*Gli appunti che seguono si riferiscono alla prima parte del corso di Calcolo 2 (canale L – Z) del Collegio Didattico di Ingegneria Informatica dell'Università Roma Tre.* 

*Essi sono stati redatti da uno studente del corso e revisionati dal docente.* 

*Si ringrazia lo studente e tutti coloro che, in futuro, contribuiranno (con aggiunte ed utili osservazioni) alla stesura degli stessi.* 

*Roma, 28 dicembre 2006* 

*Indice* (la corrispondenza dei numeri di pagina sarà corretta al completamento degli appunti)

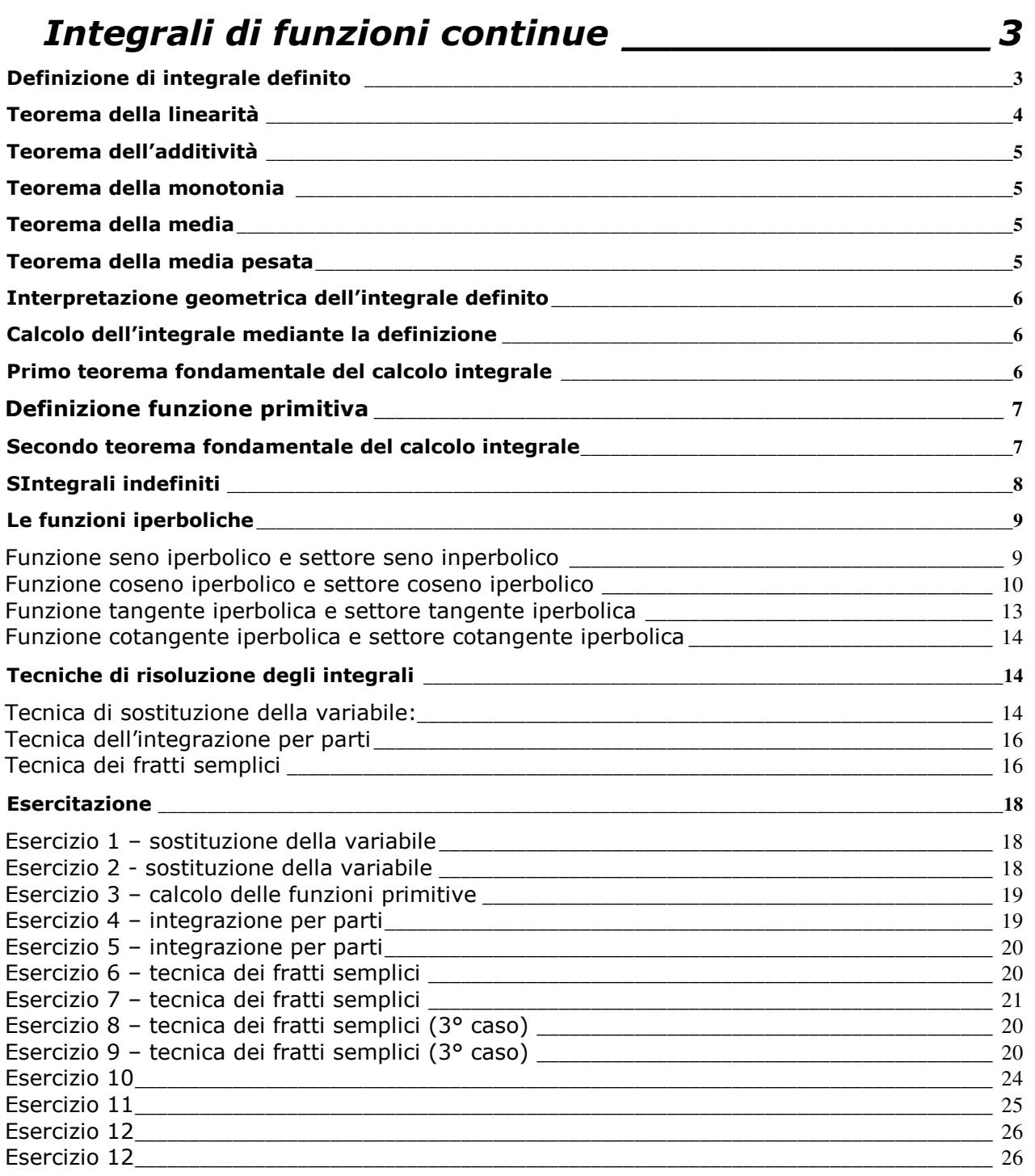

## *Serie numeriche \_ Errore. Il segnalibro non è definito.*

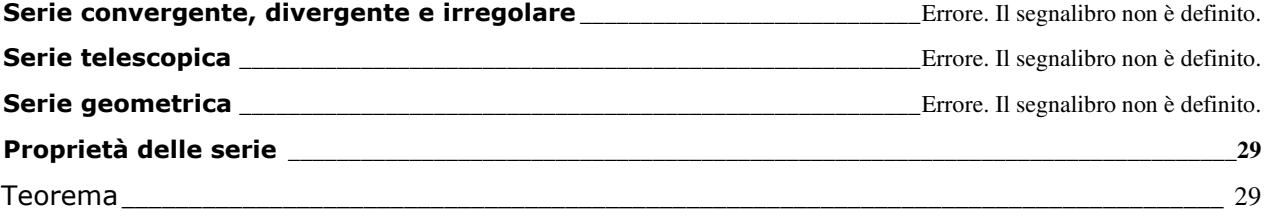

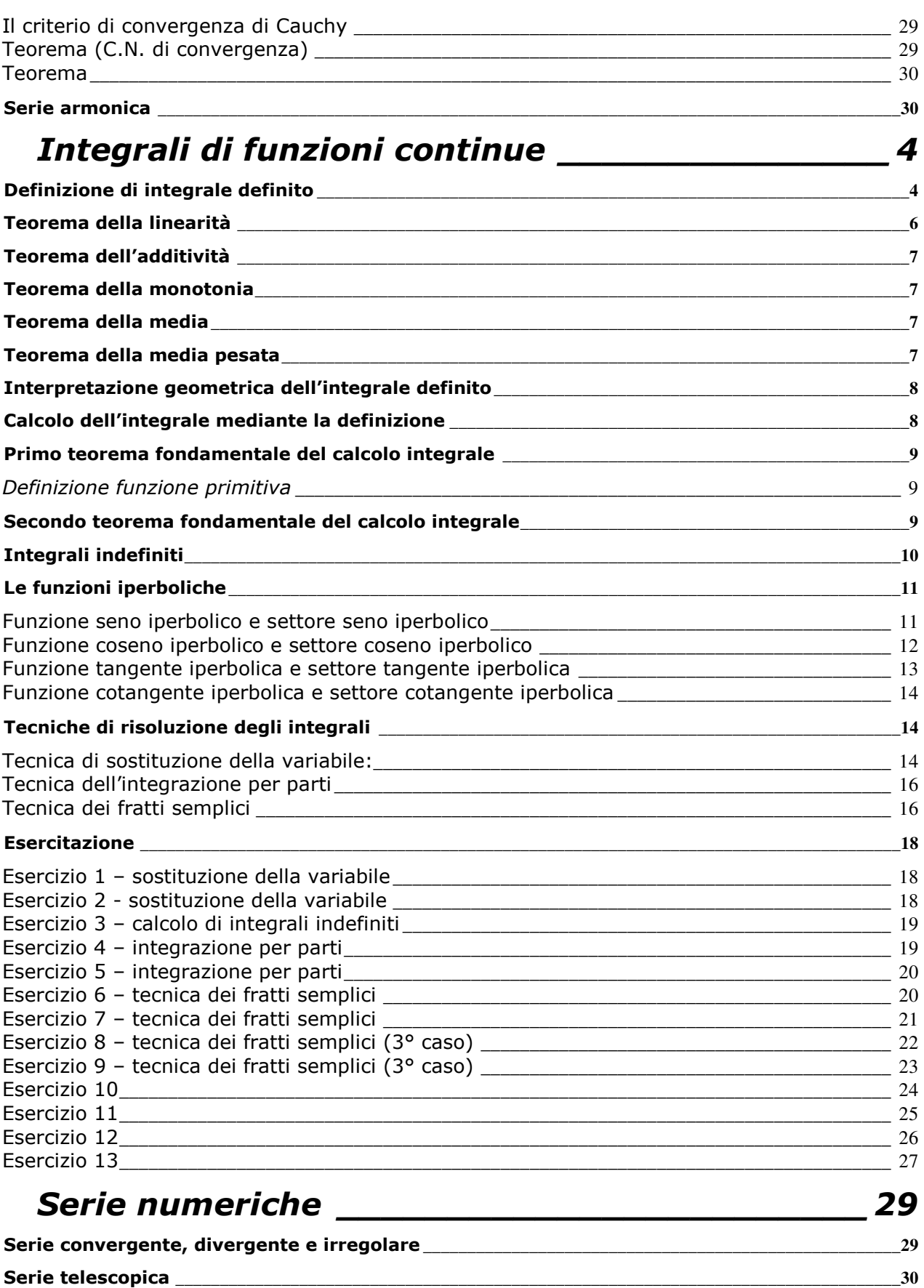

**Serie geometrica \_\_\_\_\_\_\_\_\_\_\_\_\_\_\_\_\_\_\_\_\_\_\_\_\_\_\_\_\_\_\_\_\_\_\_\_\_\_\_\_\_\_\_\_\_\_\_\_\_\_\_\_\_\_\_\_\_\_\_\_\_\_\_\_\_\_\_\_\_\_\_\_\_\_\_\_\_\_\_\_\_\_ 30**

**Proprietà delle serie \_\_\_\_\_\_\_\_\_\_\_\_\_\_\_\_\_\_\_\_\_\_\_\_\_\_\_\_\_\_\_\_\_\_\_\_\_\_\_\_\_\_\_\_\_\_\_\_\_\_\_\_\_\_\_\_\_\_\_\_\_\_\_\_\_\_\_\_\_\_\_\_\_\_\_\_\_\_ 32**

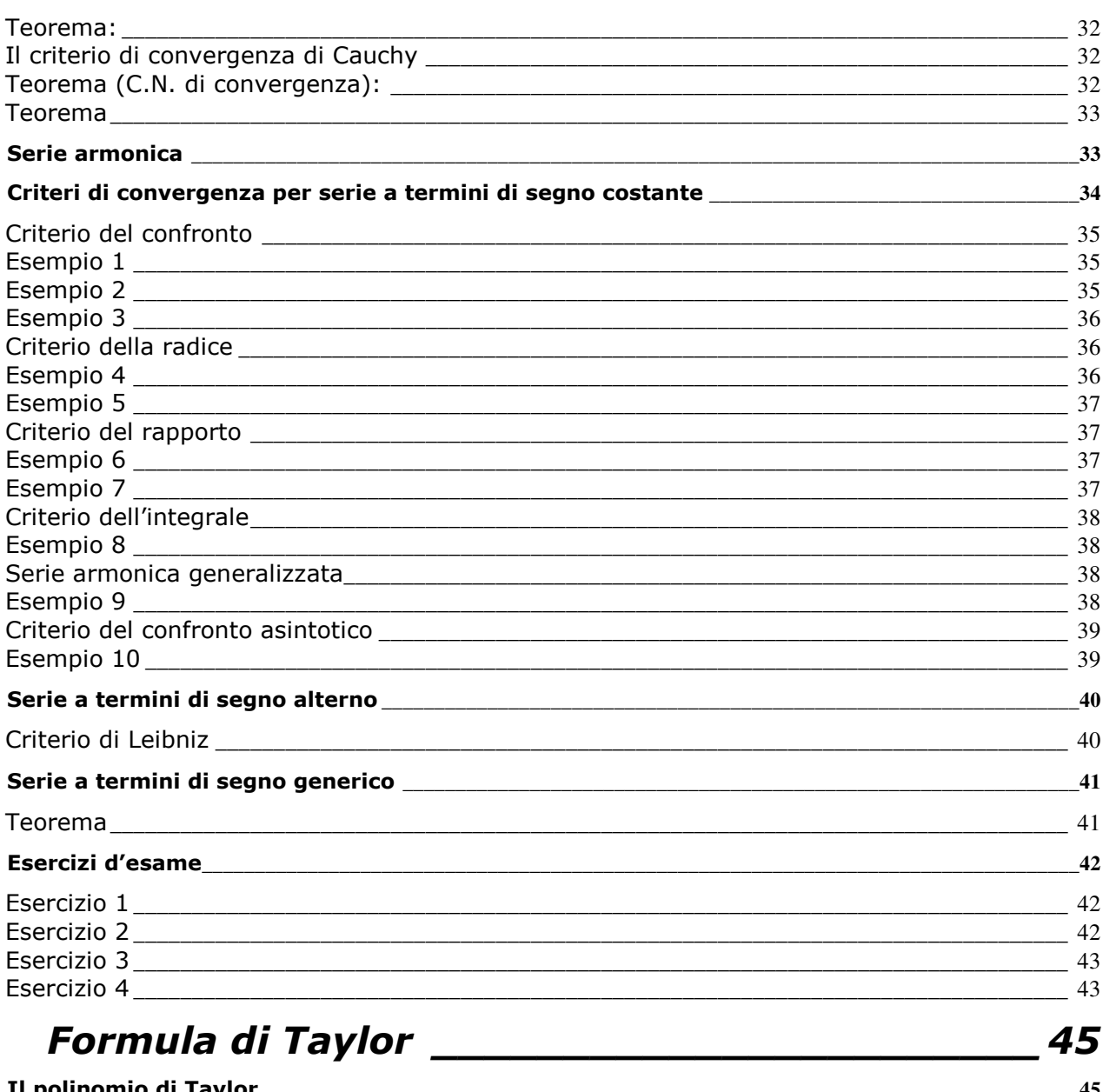

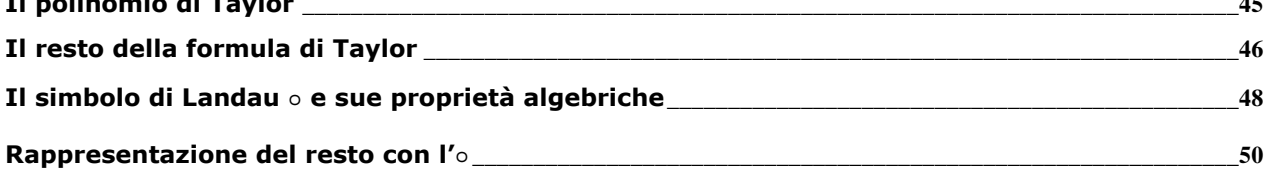

# Integrali di funzioni continue

## Definizione di integrale definito

Sia f una funzione continua nell'intervallo  $[a,b]$ . Si fissi una decomposizione  $\Pi_n = \big\{ x_0 = a < x_1 < x_2 < \ldots < x_{n-1} < x_n = b \big\}$  dell'intervallo  $[a, b]$  in *n* sottointervalli  $[x_{i-1}, x_i]$  $(i = 1,2,...,n)$  di uguale ampiezza  $\delta_n = \frac{b-a}{n}$ :

$$
\begin{array}{c|c}\n & \downarrow & \downarrow & \downarrow \\
a = x_0 & x_1 & x_2 & x_{n-1} & x_n = b\n\end{array}
$$

In ciascuno di tali sottointervalli si consideri il prodotto  $f(x_i) \cdot (x_i - x_{i-1})$ ,  $i = 1, 2, ..., n$ , che rappresenta, nel caso in cui *f* sia positiva in  $[a,b]$ , l'area del rettangolo di base  $(x_i - x_{i-1})$  e altezza  $f(x_i)$ .

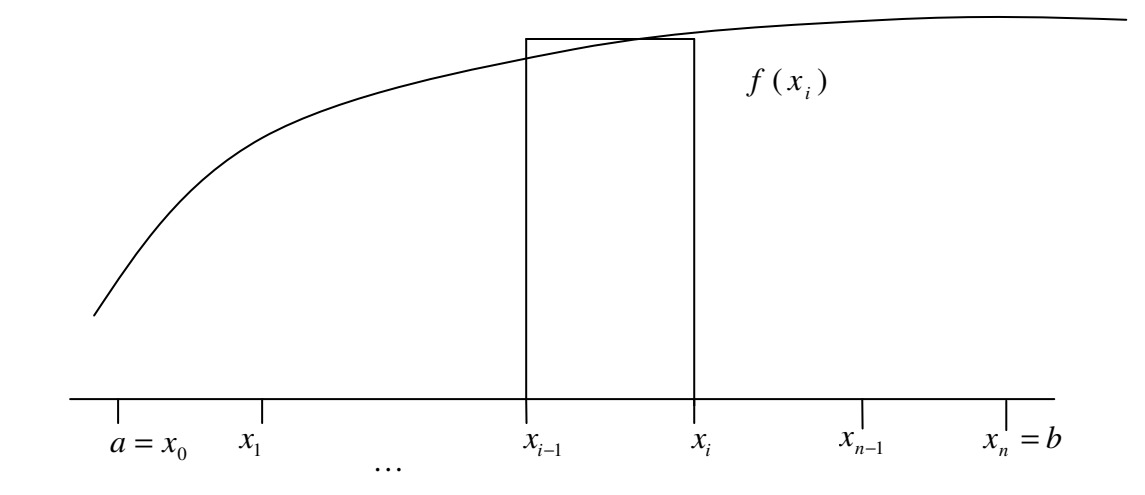

Sommando tra loro questi *n* numeri reali si ottiene il seguente numero reale:

$$
\sigma_n = \sum_{i=1}^n f(x_i)(x_i - x_{i-1}),
$$

detto somma integrale, che dal punto di vista geometrico, se  $f(x) > 0$  in  $[a,b]$ , rappresenta l'area di un rettangoloide.

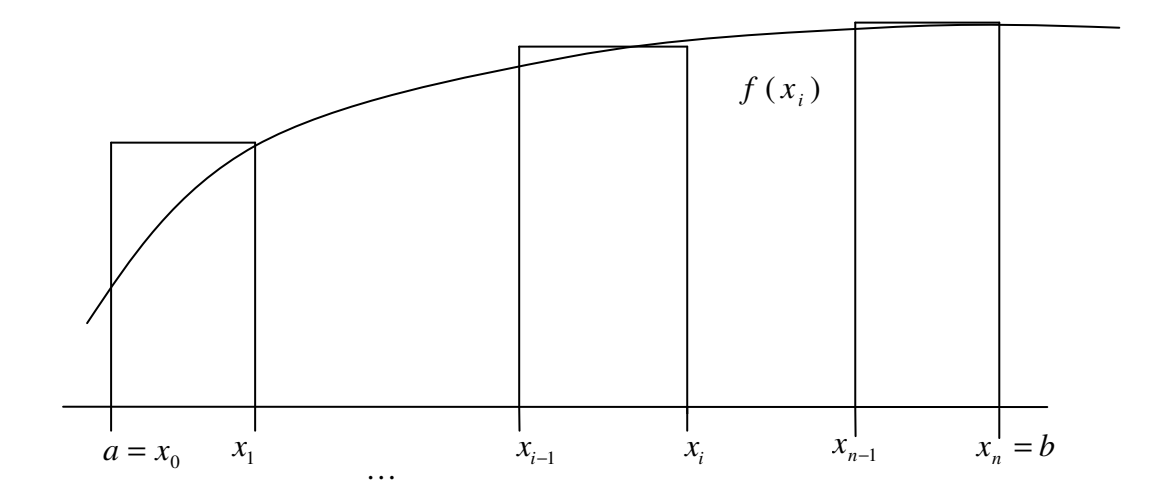

Al variare di *n*, i numeri  $\sigma_{\scriptscriptstyle n}$  costituiscono i termini della successione numerica  $\{\sigma_{\scriptscriptstyle n}\}$ . Sussiste, allora, il seguente teorema che caratterizza un integrale definito.

TEOREMA: *Sia f* continua in [a,b]. Allora la successione  $\{\sigma_n\}$  converge ad un valore  $l \in \mathbb{R}$ , *cioè* 

$$
\forall \varepsilon > 0 \ \exists n_{\varepsilon} > 0 \ / \ \forall n > n_{\varepsilon} \ \text{si ha} \ |\sigma_n - l| < \varepsilon \ .
$$

Il valore *l* si definisce integrale definito di  $f(x)$  da *a* a *b* e si scrive:

$$
l=\int_{a}^{b}f(x)dx,
$$

 $a \in b$  si dicono estremi di integrazione e  $f(x)$  la funzione integranda.

Si intuisce che, dal punto di vista geometrico (considerando  $f(x) > 0$ ), *l* rappresenta l'area sottesa dal grafico della funzione, dall'intervallo  $[a,b]$  e dalle proiezioni dei punti  $(a, f(a))$  e  $(b, f(b))$  sull'asse delle ascisse; infatti all'aumentare di *n* accade che l'area del corrispondente rettangoloide, cioè la somma integrale  $\sigma_n$ , tende ad approssimare sempre meglio, dall'alto, la suddetta area fino a tendervi per *n* → +∞ .

Osservazione: la somma integrale  $\sigma_{\!_n}$  è stata definita in modo particolare, perché particolari sono state

- 1) la scelta della partizione dell'intervallo  $[a,b]$  (cioè in *n* parti uguali),
- 2) la scelta, in ciascun intervallino  $[x_{i-1}, x_i]$ , del punto estremo  $x_i$  in cui considerare il valore  $f(x_i)$ .

Quindi il numero  $\sigma_{_{n}}$  (e quindi la successione  $\{\sigma_{_{n}}\}$ ) dipende non solo da  $n$ , ossia dal numero di intervallini che si generano a seguito della partizione di  $[a,b]$ , ma anche dal tipo di partizione effettuata (non necessariamente in parti uguali) e dalla scelta, in ciascun intervallino  $\left[ x_{i-1},x_{i}\right]$ , del punto  $x_{i-1} \leq c_i \leq x_i$  (non necessariamente coincidente con l'estremo di destra  $x_i$ ) la cui immagine  $f\left(c_{i}\right)$  rappresenta l'altezza del singolo rettangolino con base  $\,_{i} - x_{_{i-1}}.$  C'è allora da chiedersi come cambia il comportamento delle diverse successioni {<sup>σ</sup> *<sup>n</sup>* } ottenute a partire da scelte diverse sia per quanto riguarda le partizioni per quanto riguarda i punti  $x_{i-1} \leq c_i \leq x_i$ . Ebbene, si dimostra che, indipendentemente dalla scelta della partizione di  $[a,b]$  e dalla scelta, in ciascun intervallino  $[x_{i-1},x_i]$ , del punto  $x_{i-1}\leq c_i\leq x_i$ , le diverse successioni  $\{\sigma_n\}$  convergono sempre allo stesso valore  $l=\int$ *b*  $l = \int f(x) dx$ .

È possibile dimostrare le seguenti proprietà:

*a*

## *Teorema della linearità*

*Siano*  $f$  e  $g$  continue in  $[a,b]$  e  $c_1, c_2 \in R$  . Allora esiste  $\int_0^b [c_1 f(x) + c_2 g(x)] dx$  e si ha: *a*

$$
\int_{a}^{b} [c_1 f(x) + c_2 g(x)] dx = c_1 \int_{a}^{b} f(x) dx + c_2 \int_{a}^{b} g(x) dx
$$

## *Teorema dell'additività*

*Sia f continua in*  $[a,b]$  *e*  $c \in (a,b)$ *. Allora:* 

$$
\int_{a}^{b} f(x)dx = \int_{a}^{c} f(x)dx + \int_{c}^{b} f(x)dx
$$

### *Teorema della monotonia*

*Siano f e g continue in*  $[a,b]$  *e f*( $x$ ) ≤  $g(x)$   $\forall x \in [a,b]$ . *Allora*:

$$
\int_{a}^{b} f(x)dx \leq \int_{a}^{b} g(x)dx
$$

Poiché vale sempre  $-|f(x)| \le f(x) \le |f(x)|$  dal teorema precedente segue subito che, se *f* è continua in  $[a,b]$  si ha

$$
\left|\int_a^b f(x)dx\right| \leq \int_a^b |f(x)|dx.
$$

#### *Teorema della media*

*Sia f continua in*  $[a,b]$ . *Allora esiste in*  $[a,b]$  *un punto c tale che:* 

$$
\int_{a}^{b} f(x)dx = f(c)(b-a)
$$

Il teorema si può interpretare geometricamente così: supponendo  $f(x) > 0$ , l'area sottesa dal grafico della funzione, dall'intervallo  $[a,b]$  e dalle proiezioni dei punti  $(a, f(a))$  e  $(b, f(b))$ sull'asse delle ascisse è coincide con l'area di un rettangolo di base ( $b - a$ ) e altezza  $f(c)$ .

#### *Teorema della media pesata*

*Siano f e g due funzioni continue in un intervallo*  $[a,b]$ . Si supponga inoltre che *g mantenga nell'intervallo segno costante. Allora esiste almeno un punto in* [a,b] tale che:

$$
\int_{a}^{b} f(x)g(x)dx = f(c)\int_{a}^{b} g(x)dx
$$

## *Interpretazione geometrica dell'integrale definito*

Dal punto di vista geometrico, nel caso in cui  $f(x) > 0 \quad \forall x \in [a, b]$ , abbiamo visto che il numero  $\int f(x)dx$  rappresenta l'area sottesa dal grafico della funzione, dall'intervallo  $[a,b]$  e *b a* dalle proiezioni dei punti  $(a, f(a))$  e  $(b, f(b))$  sull'asse delle ascisse.

Se  $f(x) < 0 \quad \forall x \in [a, b]$  allora il numero  $\big| f(x) \big|$  $\int\limits_0^b f(x) dx$  rappresenta l'opposto dell'area della *a* regione del piano compresa tra il grafico della funzione, l'intervallo  $[a,b]$  e le proiezioni dei punti  $(a, f(a))$  e  $(b, f(b))$  sull'asse delle ascisse.

Infine se la funzione cambia di segno nell'intervallo (per esempio  $f(x) > 0 \quad \forall x \in [a, c)$  e

 $f(x)$ <0  $\forall x$ ∈ $(c,b]$ ) allora, dal teorema dell'additività, si ha che il numero  $\big| f(x) \big|$ *b*<br>∫ *f* (*x*)*dx a* rappresenta la somma tra l'area della regione del piano sottesa dal grafico della funzione, dall'intervallo  $[a, c]$  e dalle proiezioni dei punti  $(a, f(a))$  e  $(c, f(c))$  sull'asse delle ascisse e l'opposto dell'area della regione del piano compresa tra il grafico della funzione, l'intervallo  $[c, b]$  e le proiezioni dei punti  $(c, f(c))$  e  $(b, f(b))$  sull'asse delle ascisse.

Per convenzione si pone  $\int f(x)dx =$ *a a*  $f(x)dx = 0$  e  $\int f(x)dx = -\int$ *b a a b*  $f(x)dx = -\int f(x)dx$ .

## *Calcolo dell'integrale mediante la definizione*

Calcoliamo, utilizzando la definizione i due integrali *b a*  $\int c\,dx$  e *b a*  $\int x dx$  . Nel primo caso,  $\forall n$  ,

si ha

$$
\sigma_n = \sum_{i=1}^n f(x_i)(x_i - x_{i-1}) = c \sum_{i=1}^n (x_i - x_{i-1}) = c(b-a),
$$

cioè la successione delle somme integrali è costante. Di conseguenza

$$
\lim_{n\to+\infty}\sigma_n=\int_a^b c\,dx=c(b-a)\,.
$$

Nel secondo caso, ∀*n* , si ha

$$
\sigma_n=\sum_{i=1}^n\left(\left(a+\frac{i(b-a)}{n}\right)\left(\frac{b-a}{n}\right)\right)=\left(\frac{b-a}{n}\right)\left(na+\frac{b-a}{n}\sum_{i=1}^n i\right)=(b-a)a+\frac{(b-a)^2}{n}\frac{n+1}{2}.
$$

Di conseguenza

$$
\lim_{n\to+\infty}\sigma_n=\int_a^b x\,dx=\frac{b^2-a^2}{2}.
$$

## *Primo teorema fondamentale del calcolo integrale*

*Sia f una funzione continua in un intervallo I* (*anche eventualmente illimitato). Sia inoltre*  $a \in I$  *e*  $F(x) = | f(t)$  $F(x) = \int_0^x f(t) dt$   $\forall x \in I$  . Allora la  $F(x)$ , detta funzione integrale, è derivabile in  $I$  e si *a ha che*  $F'(x) = f(x) \quad \forall x \in I$ .

Ad esempio, se consideriamo  $F(x) = \int$ *x dt t F x* 1  $f(x) = \int_0^x \frac{1}{1} dt$ , poiché  $\frac{1}{1}$ *t* è continua nell'intervallo  $(0, +\infty)$  e

l'inferiore di integrazione  $1 \in (0, +\infty)$  si ha che *x*  $F'(x) = \frac{1}{x}$   $\forall x \in (0, +\infty)$  . Se consideriamo invece

∫ − = *x dt t*  $G(x)$ 1  $f(x) = \int_0^x \frac{1}{1} dt$  poiché  $\frac{1}{1}$ *t* è continua nell'intervallo (−∞ )0, e l'inferiore di integrazione  $-1 \in (-\infty, 0)$  si ha che *x*  $F'(x) = \frac{1}{x} \quad \forall x \in (-\infty, 0).$ 

### *Definizione funzione primitiva*

Sia *f* una funzione definita in *A*∈ℝ (insieme generico). Allora *g* si dice primitiva di *f* in *A* se  $\forall x \in A$  risulta  $g'(x) = f(x)$ .

Se *g* è una primitiva di *f* in *A* allora anche  $g(x) + c$  lo e quindi possiamo dedurre che una funzione non può possedere un'unica primitiva.

Sfruttando il teorema per cui se  $g'(x) = 0 \quad \forall x \in I$  (intervallo) allora  $g$  è costante e considerando *A* come un intervallo e non più come un insieme generico, si può dedurre che le uniche primitive di una funzione *f* sono quelle che differiscono tra loro di una costante.

Infatti se *g* ed *h* fossero primitive di *f* nello stesso intervallo *I* risulterebbe

$$
g'(x) = h'(x) = f(x) \quad \forall x \in I \implies g'(x) - h'(x) = 0 \quad \forall x \in I
$$

e quindi  $g(x) - h(x) = c$ 

#### *Secondo teorema fondamentale del calcolo integrale*

*Sia f* una funzione continua in un intervallo  $[a,b]$  e sia  $G(x)$  una funzione primitiva di f in *a b*],[ *. Allora risulta* 

$$
\int_a^b f(x)dx = G(b) - G(a).
$$

Da questo teorema deduciamo che per calcolare un integrale definito è necessario conoscere almeno una primitiva della funzione.

Ad esempio calcoliamo 
$$
\int_{0}^{1} x dx
$$

Una sua primitiva in **R** è sicuramente 2  $(x)$  $G(x) = \frac{x^2}{2}$  poiché derivando si ha  $G'(x) = x$ . Risulta

quindi  $\int x dx =$ 1  $\frac{1}{2}$  2  $xdx = \frac{1}{2}$ .

> Allo stesso modo  $\int c dx = c \cdot \int 1 dx = cx|_{-1}^{1} = 2$ 1 1 1 1 1  $= c \cdot | 1 dx = cx |_{-1}^{1} =$ −1 −  $\int cdx = c \cdot \int 1 dx = cx$

## *Integrali indefiniti*

Un integrale indefinito del tipo  $\int f(x)dx$  è l'insieme delle funzioni primitive di *f* . Ad esempio:

$$
\int x^n dx = \frac{x^{n+1}}{n+1} + c \quad \text{con} \quad n \in N_0 \quad \text{e} \quad \forall c \in \mathbb{R} \text{ . } \text{Tail primitive sono definite in } \mathbf{R}
$$

Ancora un esempio:

$$
\int \frac{1}{x} dx = \begin{cases} \log(x) + c_1 & \text{se } x > 0 \\ \log(-x) + c_2 & \text{se } x < 0 \end{cases} = \begin{cases} \log|x| + c_1 & \text{se } x > 0 \\ \log|x| + c_2 & \text{se } x < 0 \end{cases}
$$

Da notare che *c* e *c*′ sono due costanti diverse e indipendenti tra loro. Un altro esempio:

$$
\int \frac{1}{x^n} dx \text{ con } n = 2,3,4,...
$$

$$
\int \frac{1}{x^n} dx = \int x^{-n} dx = \begin{cases} \frac{x^{1-n}}{1-n} + c & \text{se } x > 0 \\ \frac{x^{1-n}}{1-n} + c' & \text{se } x < 0 \end{cases}
$$

Occorre notare che non ha senso l'integrale 1 2 1  $\frac{1}{2}dx$ *x* <sup>−</sup>  $\int \frac{1}{x^2} dx$ , dal momento che la funzione integranda non è continua nell'intervallo [-1 , 1].

Qualche integrale definito determinato da funzioni elementari:

$$
\int e^x dx = e^x + c \quad \forall x \in \mathbb{R} ;
$$

$$
\int a^x dx = \frac{a^x}{\log a} + c \quad \forall x \in \mathbb{R} ;
$$

$$
\int \sin x dx = -\cos x + c \quad \forall x \in \mathbb{R} ;
$$

$$
\int \cos x dx = \sin x + c \quad \forall x \in \mathbb{R} ;
$$
\n
$$
\int \frac{1}{1+x^2} dx = \arctg x + c \quad \forall x \in \mathbb{R} ;
$$
\n
$$
\int -\frac{1}{1+x^2} dx = \arctg x + c \quad \forall x \in \mathbb{R} ;
$$
\n
$$
\int \frac{1}{\sqrt{1-x^2}} dx = \arcsin x + c \quad \text{con} \quad -1 < x < 1 ;
$$
\n
$$
\int \frac{-1}{\sqrt{1-x^2}} dx = \arccos x + c \quad \text{con} \quad -1 < x < 1 ;
$$
\n
$$
\int (x^3 + 5x + 1) dx = \int x^3 dx + \int 5x dx + \int 1 = \frac{x^4}{4} + \frac{5x^2}{2} + x + c \quad \forall x \in \mathbb{R} ;
$$
\n
$$
\int \frac{1}{\sqrt{x}} dx = 2\sqrt{x} + c \quad \text{per} \quad x > 0 ;
$$
\n
$$
\int x^{\alpha} dx = \frac{x^{\alpha+1}}{\alpha+1} + c \quad \text{con} \quad x > 0 \quad \text{e} \quad \alpha \in R ;
$$

Notiamo inoltre che  $\int \frac{f'(x)}{f(x)} dx = \log |f(x)|$  $\left( x\right)$  $\frac{f'(x)}{f(x)}dx = \log|f(x)| + c$ *f x*  $\int \frac{f'(x)}{f(x)} dx = \log |f(x)| + c$ e quindi:

$$
\int \frac{2x}{x^2 + 1} dx = \log[x^2 + 1] + c.
$$

## *Le funzioni iperboliche*

Una classe di funzioni elementari non analizzata in precedenza e che in questa fase risulta essere importante ai fini dell'argomento trattato è la classe delle funzioni iperboliche. Sono 4 funzioni con relative inverse molto simili alle funzioni circolari già conosciute.

$$
y = \sinh x = \frac{e^x - e^{-x}}{2} = f(x)
$$

$$
y = \cosh x = \frac{e^x + e^{-x}}{2} = g(x)
$$

Vale la seguente equazione facilmente verificabile:

$$
\cosh^2 x - \sinh^2 x = 1
$$

#### **Funzione seno iperbolico e settore seno iperbolico**

La funzione è dispari e definita su tutto *R* ed è, nel suo dominio, strettamente crescente:

$$
f'(x) = \cosh x > 0 \Rightarrow f \uparrow
$$
 in *R*

Di conseguenza per determinare il codominio della funzione in esame si studia il comportamento assunto agli estremi del dominio:

 $\lim_{x \to -\infty} f(x) = -\infty$  e  $\lim_{x \to +\infty} f(x) = +\infty$ 

Dunque la funzione seno iperbolico è definita così:

$$
f: R \to R
$$

$$
x \to f(x) = y = \sinh x
$$

Essendo una funzione iniettiva è anche chiaramente invertibile:

$$
f^{-1}: R \to R
$$
  

$$
y \to x = sett \sinh y
$$

Anche la funzione inversa è chiaramente crescente e derivabile nel dominio:

$$
D_y \text{sett} \sinh y = \frac{1}{\cosh x}
$$

Ed essendo  $y = \sinh x$  e risultando:

$$
\cosh^2 x - \sinh^2 x = 1
$$
  
\n
$$
\cosh x = \pm \sqrt{1 + \sinh^2 x}
$$
  
\n
$$
\cosh x = \sqrt{1 + \sinh^2 x}
$$
 *poiché il*  $\cosh x$  è sempre *positivo*

Possiamo riscrivere la derivata della funzione inversa così:

$$
D_y
$$
 *sett*  $\sinh y = \frac{1}{\cosh x} = \frac{1}{\sqrt{1 + \sinh^2 x}} = \frac{1}{\sqrt{1 + y^2}}$ 

Da cui risulta che:

$$
\int \frac{1}{\sqrt{1+x^2}} dx = \operatorname{sett} \sinh x + c \quad \forall x \in R.
$$

#### **Funzione coseno iperbolico e settore coseno iperbolico**

La funzione è pari e definita su tutto *R* ed ha, nel suo dominio una monotonia differente rispetto l'origine:

$$
f'(x) = \sinh x > 0 \Rightarrow f \uparrow \text{per } x > 0
$$
  

$$
f'(x) = \sinh x = 0 \text{ per } x = 0
$$
  

$$
f'(x) = \sinh x < 0 \Rightarrow f \downarrow \text{ per } x < 0
$$

Per rendere la funzione iniettiva è dunque necessario considerarla in un sottointervallo del dominio che, per definizione, è  $I = [0, +\infty)$ . In questo intervallo il codominio del coseno iperbolico è un intervallo i cui estremi sono:

$$
f(0) = 1 e \lim_{x \to +\infty} f(x) = +\infty
$$

Dunque la funzione coseno iperbolico è definita in questo modo:

$$
f:[0,+\infty) \to [1,+\infty)
$$

$$
x \to f(x) = y = \cosh x
$$

Ed è invertibile:

 $y \rightarrow x = sett \cosh y$  $f^{-1} : [1, +\infty) \to [0, +\infty)$ 

Dato che la derivata della funzione  $cosh x$  si annulla in  $x = 0$  la funzione inversa non è derivabile in *y* = 1, mentre lo è nell'intervallo  $I = (1, +\infty)$ , e per ogni  $\forall y \in (1, +\infty)$  si ha

$$
D_y \text{sett} \cosh y = \frac{1}{\sinh x} = \frac{1}{\pm \sqrt{\cosh^2 x - 1}}
$$

Poiché stiamo considerando solamente il semiasse reale positivo possiamo eliminare il caso negativo e quindi:

$$
D_y \text{sett} \cosh y = \frac{1}{\sqrt{\cosh^2 - 1}} = \frac{1}{\sqrt{y^2 - 1}}
$$

Da cui risulta che:

$$
\int \frac{1}{\sqrt{x^2 - 1}} dx = \operatorname{sett} \cosh x + c \quad \forall x > 1
$$

Naturalmente è possibile fare lo stesso ragionamento considerando l'intervallo *I* = (−∞,0). Trattandosi di una funzione pari c'è ovviamente una simmetria.

#### **Funzione tangente iperbolica e settore tangente iperbolica**

Così come per la funzione circolare *tgx* , anche per *tghx* vale la relazione:

$$
y = f(x) = tghx = \frac{\sinh x}{\cosh x} = \frac{e^{x} - e^{-x}}{e^{x} + e^{-x}}
$$

E' una funzione definita su tutto *R* e la sua derivata vale:

$$
f'(x) = \frac{\cosh^2 x - \sinh^2 x}{\cosh^2 x} = \frac{1}{\cosh^2 x} > 0 \Rightarrow f \uparrow \text{ in } R
$$

Per definire il codominio della funzione passiamo allo studio del comportamento agli estremi:

$$
\lim_{x \to -\infty} f(x) = \frac{-\infty}{+\infty} = \lim_{x \to -\infty} \frac{e^x (1 - e^{-2x})}{e^x (1 + e^{-2x})} = \lim_{x \to -\infty} \frac{2e^{-2x}}{-2e^{-2x}} = -1.
$$
\nAnalogamente

\n
$$
\lim_{x \to +\infty} f(x) = 1.
$$

La funzione tangente iperbolica è dunque definita nel seguente modo:

$$
f: R \to (-1,1)
$$

$$
x \to f(x) = y = tghx
$$

Da cui risulta la funzione inversa:

$$
f^{-1}: (-1,1) \to R
$$
  

$$
y \to x = settinghx
$$

La cui derivata è:

$$
D_y settinghy = \cosh^2 x = \frac{1}{\frac{\cosh^2 x - \sinh^2 x}{\cosh^2 x}} = \frac{1}{1 - tgh^2 x} = \frac{1}{1 - y^2}
$$

Da cui:

$$
\int \frac{1}{1 - x^2} dx = \text{settingh } x + c \quad \forall x \in (-1, 1)
$$

#### **Funzione cotangente iperbolica e settore cotangente iperbolica**

Analogamente alla tangente vale lo stesso discorso anche per la cotangente. Il risultato finale dell'analisi è che:

$$
D_{y}settctghy = \frac{1}{1 - y^2} \quad \forall x \in (-\infty, -1) \cup (1, +\infty)
$$

Da cui:

$$
\int \frac{1}{1 - x^2} dx = \text{settcotgh } x + c \quad \forall x \in (-\infty, -1) \cup (1, +\infty)
$$

## *Tecniche di risoluzione degli integrali*

Se la funzione integranda non è una funzione per quale sia facilmente identificabile la primitiva risultano comode alcune tecniche risolutrici.

#### **Tecnica di sostituzione della variabile:**

Sia  $t = \varphi(x)$  con  $\varphi(x)$  funzione derivabile ed invertibile (strettamente monotona in  $[a,b]$ ). Allora vale:

$$
x = \varphi^{-1}(t)
$$
  

$$
\int_{a}^{b} f(x)dx = \int_{\varphi(a)}^{\varphi(b)} f[\varphi^{-1}(t)] \cdot \frac{d}{dt} \varphi^{-1}(t)dt
$$

Ad esempio:

$$
\int_{0}^{\frac{1}{2}} \sqrt{1-x^2} \, dx
$$

Per risolvere l'integrale si può provare a considerare  $x = \sin t$  in cui  $\varphi^{-1}(t) = \sin t$ . La funzione  $\sin t$  deve essere quindi invertibile e, di conseguenza,  $t \in \left[-\frac{\pi}{2}, \frac{\pi}{2}\right]$ 1 L ∈ − 2 , 2  $t \in \left[-\frac{\pi}{2}, \frac{\pi}{2}\right]$ . Varrà anche  $t = \varphi(x) = \arcsin x$  per  $x \in [-1,1]$ .

La funzione arcsin x non è derivabile agli estremi quindi si considera  $t \in \left[-\frac{\pi}{2},\frac{\pi}{2}\right]$ J  $\left(-\frac{\pi}{2},\frac{\pi}{2}\right)$ l ∈ − 2 , 2  $t \in \left[-\frac{\pi}{2}, \frac{\pi}{2}\right]$  e  $x \in (-1,1)$ . Gli estremi del nuovo integrale, applicando il teorema sopra enunciano sono:

$$
\varphi(a) = \arcsin(0) = 0 \text{ e } \varphi(b) = \arcsin\left(\frac{1}{2}\right) = \frac{\pi}{6}
$$

Per cui risulta che:

$$
\int_{0}^{\frac{1}{2}} \sqrt{1-x^2} \, dx = \int_{0}^{\frac{\pi}{6}} \left(\sqrt{1-\text{sen}^2 t} \cdot \cos t\right) dt = \int_{0}^{\frac{\pi}{6}} \left(\cos^2 t\right) dt
$$

Valendo la seguente uguaglianza:

$$
\cos 2t = 2\cos^2 t - 1 \Rightarrow \cos^2 t = \frac{\cos 2t + 1}{2}
$$

Da cui:

$$
\int_{0}^{\frac{\pi}{6}} (\cos^2 t) dt = \frac{1}{2} \int_{0}^{\frac{\pi}{6}} (\cos 2t) dt + \frac{1}{2} \int_{0}^{\frac{\pi}{6}} 1 dt
$$

Riapplicando il teorema si ha che 2 *s* = 2*t* ⇒ *t* =  $\frac{s}{6}$  derivabile e continua per cui:

$$
\frac{1}{2}\int_{0}^{\frac{\pi}{6}} (\cos 2t) dt + \frac{1}{2}\int_{0}^{\frac{\pi}{6}} 1 dt = \frac{1}{2}\int_{0}^{\frac{\pi}{3}} \cos s \cdot \frac{1}{2} ds + \left(\frac{1}{2} \cdot \frac{\pi}{6}\right) = \frac{1}{4}\int_{0}^{\frac{\pi}{3}} \cos s ds + \frac{\pi}{12} = \frac{1}{4}\sin s \Big|_{0}^{\frac{\pi}{3}} + \frac{\pi}{12} = \frac{\sqrt{3}}{8} + \frac{\pi}{12}
$$

Fino ad ora è stato fatto vedere come si applica il teorema in modo rigoroso. In realtà, nello svolgimento dell'esercizio, esiste una metodologia alternativa più rapida:

$$
\int_{0}^{\frac{1}{2}} \sqrt{1 - x^2} dx
$$
si vuole provare a sostituire  $x = \sin t$ 

Si derivano le due funzioni nelle rispettive variabili e si moltiplicano i due membri per *dx* e *dt* :

16 di 54

 $x = \sin t \implies 1 = \cos t \implies 1 dx = \cos t dt$ 

Si sostituisce a questo punto nell'integrale il *dx* con il valore trovato. Per gli estremi:

se 
$$
x = 0 \Rightarrow t = 0
$$
 con  $t \in \left[-\frac{\pi}{2}, \frac{\pi}{2}\right]$   
se  $x = \frac{1}{2} \Rightarrow t = \frac{\pi}{6}$ 

Risulta quindi:

$$
\int_{0}^{\frac{1}{2}} \sqrt{1-x^2} dx = \int_{0}^{\frac{\pi}{6}} \sqrt{1-sen^2t} \cdot \cos t dt
$$

Che è proprio il risultato ottenuto prima.

#### **Tecnica dell'integrazione per parti**

Si applica quando la funzione integranda è espressa dal prodotto di una funzione e la derivata di un'altra:

$$
\int f(x)g'(x)dx.
$$

Vale, in tal caso, la seguente regola:

$$
\int f(x)g'(x)dx = f(x)g(x) - \int f'(x)g(x)dx
$$

Ad esempio:

$$
\int \log x dx = \int \left( \log x \cdot \frac{d}{dx} x \right) dx = \log x \cdot x - \int \left( \frac{1}{x} \cdot x \right) dx = x \log x - x = x(\log - 1) + c \text{ per } x > 0
$$

#### **Tecnica dei fratti semplici**

Consideriamo il seguente integrale:

$$
\int_{\lg 3}^{\lg 4} \frac{e^x - 1}{e^x + 3} dx
$$

Ponendo  $t = e^x \Rightarrow x = \log t$  risulta che *t dt e*  $dt = e^x dx \Rightarrow dx = \frac{dt}{e^x}$  $= e^x dx$   $\Rightarrow dx = \frac{du}{dx} = \frac{du}{dx}$  e quindi:

 $x = \log 3 \implies t = 3$  $x = \log 4 \implies t = 4$ 

L'integrale diventa:

E quindi è un rapporto di due polinomi in cui quello al denominatore è di grado maggiore. In questi casi può essere utile utilizzare la tecnica dei fratti semplici.

$$
\int \! \frac{P_n(x)}{Q_m(x)}
$$
 se  $n \geq m$  si può effettuare la divisione dei polinomi ottenendo la somma di un

polinomio con una nuova frazione di polinomi in cui *n* < *m*

La tecnica prevede 4 possibili casi:

- 1. *Q* ammette solo zeri reali e semplici (con molteplicità 1)
- 2. *Q* ammette solo zeri reali e almeno uno con molteplicità maggiore di 1
- 3. *Q* ammette zeri reali (semplici o no) e complessi e coniugati semplici
- 4. *Q* ammette zeri reali e complessi coniugati con molteplicità maggiore di 1

Nell'esempio affrontato, dato che il polinomio al denominatore ammette zeri reali semplici, siamo nel primo caso. Si procede fattorizzando il polinomio in questione (nel nostro caso è già fattorizzato). Quindi si pone

$$
\frac{t-1}{(t+3)\cdot t} = \frac{A}{t+3} + \frac{B}{t} = \frac{A(t) + B(t+3)}{(t+3)\cdot t} = \frac{(A+B)t + 3B}{(t+3)\cdot t}
$$

A questo punto si sfrutta il principio di identità tra polinomi per cui due polinomi, per essere uguali, devono avere gli stessi coefficienti.

$$
\frac{t-1}{(t+3)\cdot t} = \frac{(A+B)t+3B}{(t+3)\cdot t}
$$

$$
\begin{cases} A+B=1\\ 3B=-1 \end{cases} \Rightarrow \begin{cases} A=\frac{4}{3}\\ B=-\frac{1}{3} \end{cases}
$$

Quindi risulta:

$$
\frac{A}{t+3} + \frac{B}{t} = \frac{4}{3(t+3)} - \frac{1}{3t}
$$

Integrando si ha che:

$$
\frac{4}{3}\int_{3}^{4} \frac{dt}{t+3} - \frac{1}{3}\int_{3}^{4} dt = \frac{4}{3}\log|t+3|\Big]_{3}^{4} - \frac{1}{3}\log|t|\Big]_{3}^{4} = \frac{4}{3}(\log 7 - \log 6) - \frac{1}{3}(\log 4 - \log 3)
$$

## *Esercitazione*

## **Esercizio 1 – sostituzione della variabile**

Risolvere il seguente integrale:

$$
\int_{-1}^{0} \frac{dx}{\sqrt{3-2x-x^2}}
$$

L'obiettivo è quello di trasformare l'integranda in una funzione immediatamente integrabile che, in questo caso, potrebbe essere del tipo  $\frac{1}{\sqrt{1-t^2}}$ 1 − *t* . Il primo passo sarà quello di trasformare il polinomio al denominatore in una forma del tipo <sup>2</sup> *c* − (*a* + *x*) . In tal senso si ha

$$
3 - 2x - x^2 = 4 - 1 - 2x - x^2 = 4 - (1 + x)^2 = 4 \left[ 1 - \left( \frac{1 + x}{2} \right)^2 \right]
$$

Imponendo 2  $t = \frac{1+x}{2}$  $=\frac{1+x}{2}$  e derivando e moltiplicando per *dx* e *dt* come mostrato nella tecnica della sostituzione della variabile risulta:

$$
1 \cdot dt = \frac{1}{2} \cdot dx \Rightarrow dx = 2dt
$$
  

$$
x = -1 \Rightarrow t = 0
$$
  

$$
x = 0 \Rightarrow t = \frac{1}{2}
$$

Da cui l'integrale originario risulta:

$$
\int_{-1}^{0} \frac{dx}{\sqrt{3 - 2x - x^2}} = \int_{-1}^{0} \frac{dx}{2\sqrt{1 - \left(\frac{1+x}{2}\right)^2}} = \frac{1}{2} \int_{-1}^{0} \frac{dx}{\sqrt{1 - \left(\frac{1+x}{2}\right)^2}} = \int_{0}^{\frac{1}{2}} \frac{1}{\sqrt{1 - t^2}} dt = \arcsin t \Big|_{0}^{\frac{1}{2}} = \frac{\pi}{6}
$$

### **Esercizio 2 - sostituzione della variabile**

Calcolare il dominio e risolvere il seguente integrale:

$$
\int_{-1}^{x} \frac{dt}{\sqrt{t^2 + 2t + 2}}
$$

L'esercizio chiede di analizzare il dominio della funzione integranda per poi individuare dove è continua. Tra gli eventuali intervalli del suo dominio và chiaramente considerato solamente quello che include l'estremo di integrazione noto.

$$
g(t) = \frac{1}{\sqrt{t^2 + 2t + 2}} \Rightarrow t^2 + 2t + 2 > 0 \quad \forall t \in R
$$

La funzione integranda è continua e definita su tutto **R** quindi l'estremo superiore di integrazione *x* può variare comunque in **R**.

$$
g(t) = \frac{1}{\sqrt{t^2 + 2t + 1 + 1}} = \frac{1}{\sqrt{(t+1)^2 + 1}}
$$

Ponendo  $s = t + 1$  abbiamo che  $ds = dt$  e quindi:

$$
t = -1 \Rightarrow s = 0
$$
  

$$
t = x \Rightarrow s = x + 1
$$

E sfruttando l'integrale noto ∫ +1 1 2 *s* abbiamo che:

$$
\int_{-1}^{x} \frac{dt}{\sqrt{t^2 + 2t + 2}} = \int_{0}^{x+1} \frac{ds}{\sqrt{s^2 + 1}} = \operatorname{sett} \sinh s \Big|_{0}^{x+1} = \operatorname{sett} \sinh(x+1)
$$

## **Esercizio 3 – calcolo di integrali indefiniti**

Calcolare il seguente integrale indefinito:

$$
\int \frac{1}{x^2 + 2x + 2} dx
$$

Allo stesso modo dei precedenti esercizi riscriviamo il polinomio al denominatore in modo più agevole:

$$
f(x) = \frac{1}{x^2 + 2x + 1 + 1} = \frac{1}{(x+1)^2 + 1}
$$

Con  $t = x + 1$  e  $dt = dx$  abbiamo che:

$$
\int \frac{1}{x^2 + 2x + 2} dx = \int \frac{dt}{t^2 + 1} = \arctg t + c
$$

Abbiamo un risultato espresso in relazione alla variabile *t* . E' chiaramente possibile tornare alla variabile originaria essendo il cambio di variabile basato su una funzione invertibile.

$$
\arctg t + c = \arctg(x+1) + c \quad \forall x \in \mathbb{R}
$$

### **Esercizio 4 – integrazione per parti**

$$
I = \int e^x \cos x dx
$$

Applicando il teorema dell'integrazione per parti:

$$
I = \int e^x \cos x dx = e^x \cos x + \int \sin x \cdot e^x dx = e^x \cos x + e^x \sin x - \int \cos x \cdot e^x dx
$$

Ci si accorge che l'ultimo integrale è proprio uguale a quello di partenza. Risulta quindi:

$$
I = e^x \cos x + e^x \sin x - I \Rightarrow I = \frac{e^x}{2} (\cos x + \sin x) + c \quad \forall x \in \mathbb{R}
$$

## **Esercizio 5 – integrazione per parti**

Risolvere il seguente integrale:

∫ *arctgxdx*

Applicando la tecnica di integrazione per parti si ha:

$$
\int 1 \cdot arctgxdx = \int \left( \arctg x \cdot \frac{d}{dx} x \right) dx = x \cdot arctg x - \int \frac{x}{1+x^2} dx = x \cdot arctg - \frac{1}{2} \int \frac{2x}{1+x^2} dx
$$

A questo punto si ottiene un integrale del tipo  $(x)$  $\left(x\right)$ *f x*  $\frac{f'(x)}{f(x)}$  quindi:

$$
x \cdot \arctg x - \frac{1}{2} \log(1 + x^2) + c \quad \forall x \in \mathbb{R}
$$

## **Esercizio 6 – tecnica dei fratti semplici**

Risolvere il seguente integrale applicando la tecnica dei fratti semplici:

$$
\int \frac{2x+5}{(x+1)(x+3)^2} dx
$$

Si nota che il polinomio al denominatore ammette 2 zeri reali:  $\alpha_1 = -1$  semplice e  $\alpha_2 = -3$ doppio. Rispetto la tecnica dei fratti semplici ci troviamo quindi nel secondo caso:

$$
\frac{2x+5}{(x+1)(x+3)^2} = \frac{A}{x-1} + \frac{B}{x+3} + \frac{C}{(x+3)^2} = \frac{Ax^2 + 6Ax + 9A + Bx^2 + 2Bx - 3B + Cx - C}{(x+1)(x+3)^2} = \frac{x^2(A+B) + x(6A + 2B + C) + 9A - 3B - C}{(x+1)(x+3)^2}
$$

Quindi risulta:

$$
\frac{2x+5}{(x+1)(x+3)^2} = \frac{x^2 (A+B) + x(6A+2B+C) + 9A - 3B - C}{(x+1)(x+3)^2}
$$

Ed uguagliando i numeratori si ha:

$$
\begin{cases}\nA + B = 0 \\
6A + 2B + C = 2 \Rightarrow \\
9A - 3B - C = 5\n\end{cases}\n\begin{cases}\nA = \frac{7}{16} \\
B = -\frac{7}{16} \\
C = \frac{1}{4}\n\end{cases}
$$

Quindi integrando l'espressione  $\frac{1}{x-1} + \frac{1}{x+3} + \frac{1}{(x+3)^2}$ + + +  $-1$   $x+3$   $(x)$ *C x B x*  $\frac{A}{\cdot} + \frac{B}{\cdot} + \frac{C}{\cdot}$ 

$$
\int f(x)dx = \frac{7}{16} \int \frac{dx}{x-1} - \frac{7}{16} \int \frac{dx}{x+3} + \frac{1}{4} \int \frac{dx}{(x+3)^2} = \frac{7}{16} \log|x-1| - \frac{7}{16} \log|x+3| + \frac{1}{4} \int \frac{dx}{(x+3)^2} =
$$
  
\n
$$
= \frac{7}{16} \log|x-1| - \frac{7}{16} \log|x+3| + \frac{1}{4} \int \frac{1}{t^2} dt \text{ con } t = x+3
$$
  
\n
$$
= \frac{7}{16} \log|x-1| - \frac{7}{16} \log|x+3| + \frac{1}{4} \left(-\frac{1}{t}\right) + c = \frac{7}{16} \log|x-1| - \frac{7}{16} \log|x+3| - \frac{1}{4} \frac{1}{x+3} + c
$$

In realtà il dominio della funzione è un insieme composto da tre intervalli:

$$
D_f = (-\infty, -3) \cup (-3, 1) \cup (1, +\infty)
$$

La costante *c* in realtà non sarà una solamente ma tre indipendenti tra loro, una a seconda dell'intervallo.

Se, ad esempio, l'integrale fosse stato definito così

$$
f(t) = \int_{0}^{t} \frac{2x+5}{(x+1)(x+3)^2} dx ,
$$

l'estremo superiore di integrazione *t* deve appartenere all'intervallo *I* = (− 1,3 ) dato che l'estremo inferiore di integrazione è ivi compreso.

#### **Esercizio 7 – tecnica dei fratti semplici**

Risolvere il seguente integrale:

$$
\int_{1}^{\sqrt{e}} \frac{\log x - 2}{x(\log^2 x - 1)} dx
$$

Ponendo  $t = \log x$  si ha che  $dt = -dx$ *x*  $dt = \frac{1}{\sqrt{dt}}dx$  e quindi i seguenti estremi di integrazione:  $x=1 \Longrightarrow t=0$ 

e 
$$
x = e^{\frac{1}{2}} \Rightarrow t = \frac{1}{2}
$$
.  

$$
\int_{0}^{\frac{1}{2}} \frac{t+2}{t^2 - 1} dt
$$

A questo punto abbiamo trasformato l'integrale originario in un integrale di un rapporto di polinomi in cui quello al denominatore è di grado maggiore. Applicando la tecnica dei fratti semplici si può facilmente determinare il risultato:

$$
\int_{0}^{\frac{1}{2}} \frac{t+2}{t^2-1} dt = \int_{0}^{\frac{1}{2}} \frac{t+2}{(t+1)(t-1)} dt
$$
 ammette 2 zeri reali distinti semplici  

$$
f(x) = \frac{t+2}{(t+1)(t-1)} = \frac{A}{t+1} + \frac{B}{t-1} = \frac{(A+B)t+B-A}{(t+1)(t-1)}
$$

E uguagliando le frazioni si hanno le seguenti uguaglianze:

$$
\begin{cases}\nA+B=1 \\
B-A=2\n\end{cases} \Rightarrow \begin{cases}\n2A=-1 \\
B=2+A\n\end{cases} \Rightarrow \begin{cases}\nA=-\frac{1}{2} \\
B=\frac{3}{2}\n\end{cases}
$$

Da cui:

$$
\int_{0}^{\frac{1}{2}} \frac{t+2}{(t+1)(t-1)} dt = -\frac{1}{2} \int_{0}^{\frac{1}{2}} \frac{dt}{t+1} + \frac{3}{2} \int_{0}^{\frac{1}{2}} \frac{dt}{t-1} = -\frac{1}{2} \log|t+1| \Big|_{0}^{\frac{1}{2}} + \frac{3}{2} \log|t-1| \Big|_{0}^{\frac{1}{2}} = -\frac{1}{2} \log \frac{3}{2} + \frac{3}{2} \log \frac{1}{2}
$$

## **Esercizio 8 – tecnica dei fratti semplici (3° caso)**

$$
\int \frac{x^2}{x^4 - 1} dx = \int \frac{x^2}{(x^2 + 1)(x^2 - 1)} dx = \int \frac{x^2}{(x^2 + 1)(x + 1)(x - 1)} dx
$$

In questo caso il polinomio del denominatore ammette due zeri reali semplici e 2 zeri complessi e coniugati (± *i*) distinti semplici. Siamo quindi nel terzo caso della tecnica dei fratti semplici e si applica, per questo fattore del polinomio la seguente forma:

$$
f(x) = \frac{x^2}{(x^2 + 1)(x + 1)(x - 1)} = \frac{A}{x - 1} + \frac{B}{x + 1} + \frac{Cx + D}{x^2 + 1} =
$$
  
= 
$$
\frac{A(x^2 + 1)(x + 1) + B(x - 1)(x^2 + 1) + (Cx + D)(x^2 - 1)}{(x^2 + 1)(x + 1)(x - 1)} =
$$
  
= 
$$
\frac{x^3(A + B + C) + x^2(A - B + D) + x(A + B - C) + A - B - D}{(x^2 + 1)(x + 1)(x - 1)}
$$

Da cui deriva il seguente sistema:

$$
\begin{cases}\nA+B+C=0 \\
A-B+D=1 \\
A+B-C=0\n\end{cases} \Rightarrow \begin{cases}\nA=-\frac{1}{4} \\
B=\frac{1}{4} \\
C=0 \\
C=\frac{1}{2}\n\end{cases}
$$

E quindi:

$$
\int f(x)dx = -\frac{1}{4}\int \frac{dx}{x-1} + \frac{1}{4}\int \frac{dx}{x+1} + \frac{1}{2}\int \frac{dx}{x^2+1} = -\frac{1}{4}\log|x-1| + \frac{1}{4}\log|x+1| + \frac{1}{2}arctg x + c
$$

## **Esercizio 9 – tecnica dei fratti semplici (3° caso)**

$$
\int \frac{dx}{x(x^2 + x + 1)}
$$

Applicando la tecnica:

$$
f(x) = \frac{1}{x(x^2 + x + 1)} = \frac{A}{x} + \frac{Bx + C}{x^2 + x + 1} = \frac{Ax^2 + Ax + A + Bx^2 + Cx}{x(x^2 + x + 1)} = \frac{x^2(A + B) + x(A + C) + A}{x(x^2 + x + 1)}
$$

Da cui:

$$
\begin{cases}\nA+B=0 \\
A+C=0 \Rightarrow \begin{cases}\nB=-1 \\
C=-1 \\
A=1\n\end{cases}
$$

Perciò risulta:

$$
\int \frac{dx}{x(x^2 + x + 1)} = \int \frac{dx}{x} - \int \frac{x+1}{x^2 + x + 1} dx
$$

Ci applica ora la tecnica di risoluzione per calcolare integrali del tipo  $\int \frac{Ax + B}{Cx^2 + Dx +}$ + *dx*  $Cx^{2} + Dx + E$  $Ax + B$  $\frac{2}{2}$   $\frac{1}{2}$   $\frac{1}{2}$   $\frac{1}{2}$   $\frac{1}{2}$   $\frac{1}{2}$   $\frac{1}{2}$   $\frac{1}{2}$   $\frac{1}{2}$   $\frac{1}{2}$   $\frac{1}{2}$ 

$$
\int \frac{x+1}{x^2 + x + 1} dx = \frac{1}{2} \int \frac{2x+2}{x^2 + x + 1} dx = \frac{1}{2} \int \frac{2x+1}{x^2 + x + 1} dx + \frac{1}{2} \int \frac{dx}{x^2 + x + 1} =
$$
  
\n
$$
= \frac{1}{2} \log|x^2 + x + 1| + \frac{1}{2} \int \frac{dx}{\left(x + \frac{1}{2}\right)^2 + \frac{3}{4}} = \frac{1}{2} \log|x^2 + x + 1| + \frac{1}{2} \int \frac{dx}{\frac{3}{4} \left[\frac{x + \frac{1}{2}}{\frac{3}{4}}\right]^2 + 1} =
$$
  
\n
$$
= \frac{1}{2} \log|x^2 + x + 1| + \frac{2}{3} \int \frac{dx}{\frac{4}{3} \left(x + \frac{1}{2}\right)^2 + 1} = \frac{1}{2} \log|x^2 + x + 1| + \frac{2}{3} \int \frac{dx}{\left[\frac{2}{\sqrt{3}} \left(\frac{2x+1}{2}\right)^2\right]^2 + 1} =
$$
  
\n
$$
= \frac{1}{2} \log|x^2 + x + 1| + \frac{2}{3} \int \frac{dx}{\left(\frac{2x+1}{\sqrt{3}}\right)^2 + 1}
$$

Provando a porre 
$$
t = \frac{2x+1}{\sqrt{3}}
$$
 per cui  $dt = \frac{2}{\sqrt{3}}dx$  si ha che:

\n
$$
= \frac{1}{2}\log|x^2 + x+1| + \frac{2}{3}\int_{t^2+1}^{\frac{\sqrt{3}}{2}} \frac{dt}{t^2+1} = \frac{1}{2}\log|x^2 + x+1| + \frac{\sqrt{3}}{3}\int_{t^2+1}^{\frac{\sqrt{3}}{2}} \frac{dt}{t^2+1} = \frac{1}{2}\log|x^2 + x+1| + \frac{\sqrt{3}}{3}arctg + c = \frac{1}{2}\log|x^2 + x+1| + \frac{\sqrt{3}}{3}arctg\left(\frac{2x+1}{\sqrt{3}}\right) + c
$$

Quindi la funzione integranda iniziale diventa:

$$
\int \frac{dx}{x(x^2 + x + 1)} = \int \frac{dx}{x} - \int \frac{x+1}{x^2 + x + 1} dx = \log|x| - \frac{1}{2}\log|x^2 + x + 1| - \frac{\sqrt{3}}{3}arctg\left(\frac{2x+1}{\sqrt{3}}\right) + c
$$

#### **Esercizio 10**

$$
g(x) = \int_{-1}^{x} |t| dt
$$

Per risolvere un esercizio di questo tipo è importante, per prima cosa, determinare il dominio della funzione  $g(x)$  per stabilire quali valori può assumere la variabile x. In questo caso la x può chiaramente variare su tutto *R* la funzione integrando è ivi continua.

Notiamo che i valori −1 e 0 sono due costanti assegnate dal problema (-1 è l'estremo inferiore di integrazione, 0 è il punto in cui cambia di segno l'argomento del modulo della funzione integrando); di conseguenza conviene suddividere lo studio del calcolo dell'integrale in due casi:  $x < 0$  e  $x \ge 0$ .

Se  $x \geq 0$  si ha:

$$
g(x) = \int_{-1}^{x} |t|dt = \int_{-1}^{0} |t|dt + \int_{0}^{x} |t|dt = \int_{-1}^{0} -tdt + \int_{0}^{x} tdt = -\frac{t^{2}}{2} \bigg|_{-1}^{0} - \frac{t^{2}}{2} \bigg|_{0}^{x} = \frac{1}{2} + \frac{x^{2}}{2} = \frac{x^{2} + 1}{2}
$$

Se  $x < 0$  si ha:

$$
g(x) = \int_{-1}^{x} |t| dt = \int_{-1}^{x} -t dt = -\frac{t^2}{2} \Big|_{-1}^{x} = -\frac{x^2}{2} + \frac{1}{2} = \frac{1 - x^2}{2}
$$

Quindi risulta

$$
g(x) = \int_{-1}^{x} |t| dt = \begin{cases} \frac{x^2 + 1}{2} & x \ge 0\\ \frac{1 - x^2}{2} & x < 0 \end{cases}
$$

L'esercizio chiede di rispondere anche ai seguenti quesiti: Senza calcolare l'integrale dire se

- La funzione  $g(x)$  è continua nel suo dominio? [VERO] per il primo teorema fondamentale del calcolo integrale risulta  $g'(x) = |x|$  ed essendo la funzione derivabile sarà anche continua.
- La funzione  $g(x)$  è derivabile? [VERO]
- La funzione  $g(x)$  è derivabile due volte nel suo dominio? [FALSO] poiché la derivata seconda risulta  $g''(x) = \frac{d}{dx} |x|$  $\int_{-\infty}^{\infty} |x| \cdot e$  quindi non derivabile in zero.
- *dx* La funzione  $g(x)$  ammette un minimo nell'origine? [FALSO] poiché, essendo  $g'(x) = |x| \ge 0 \Rightarrow g \uparrow$  in *R* (funzione crescente e continua in *R*), il minimo non può trovarsi nell'origine.

## **Esercizio 11**

Determinare dominio e condominio della funzione  $f(x) = \int_{0}^{\infty} \frac{|t-1|}{t^2 - t}$ − = *x dt*  $t^2 - t$ *t*  $f(x) = \int_{0}^{x} \frac{1}{t^2 - t - 2}$ 0 1  $f(x) = \frac{1}{2} \frac{1}{2} dt$ .

Il denominatore della funzione integranda ne caratterizza la definizione:

$$
t^2 - t - 2 = (t - 2)(t + 1)
$$

Da cui risulta che  $f(x)$  è definita su  $(-\infty, -1) \cup (-1, 2) \cup (2, +\infty)$ . Essendo l'estremo di integrazione noto appartenente all'intervallo  $(-1,2)$  ne deriva che questo è l'unico intervallo in cui la  $f(x)$  può essere considerata continua. Sarà quindi:

$$
D_f = (-1,2)
$$

Per determinare il codominio della funzione si studia la derivata prima e poiché il denominatore è negativo nel dominio si ha che:

$$
f'(x) = \frac{|x-1|}{x^2 - x - 2} < 0 \Rightarrow f \downarrow \text{ in } (-1,2)
$$

Questo ci garantisce la monotonia della funzione e quindi si può passare all'analisi del comportamento della funzione agli estremi del dominio:

$$
C_f = \left( \lim_{x \to 2^-} f(x), \lim_{x \to -1^+} f(x) \right)
$$

Risulta quindi necessario determinare la forma esplicita di  $f(x)$ :

$$
f(x) = \begin{cases} \int_{0}^{1} \frac{1-t}{t^2 - t - 2} dt + \int_{1}^{x} \frac{t-1}{t^2 - t - 2} dt & \text{se} \quad x \in [1, 2) \\ \int_{0}^{x} \frac{1-t}{t^2 - t - 2} dt & \text{se} \quad x \in (-1, 1) \end{cases}
$$

Quindi si applicano le regole fino a qui viste.

#### **Esercizio 12**

Siano:

$$
f(x) = \int_{-1}^{x} \frac{dt}{t^2 \cos^2 t} \, \mathbf{e} \, g(x) = \int_{-\frac{3}{2}}^{x} \frac{dt}{t^2 \cos^2 t}
$$

Determinare:

- Dominio di  $f(x)$  e  $g(x)$
- Numero di zeri di  $f(x)$  e  $g(x)$
- Dimostrare che  $\lim_{x\to 0^-} f(x) = \lim_{x\to 0^-} g(x) = +\infty$
- Dimostrare che  $f(x) < g(x)$

La prima osservazione è che ci troviamo nel caso in cui, con gli strumenti fino a questo momento conosciuti, l'integrale non è determinabile nella forma esplicita. Per calcolare il dominio di entrambe le funzioni si ha che:

$$
t2 cos2 t \neq 0
$$
  
\n
$$
t \neq 0
$$
  
\n
$$
t \neq \frac{\pi}{2} + k\pi \quad \forall k \in \mathbb{Z}
$$

E quindi il dominio di *f* e di *g* è proprio l'unione di infiniti intervalli così definiti:

$$
D_f = D_g = ... \cup (-\frac{\pi}{2}, 0) \cup (0, \frac{\pi}{2}) \cup ...
$$

Bisogna chiaramente considerare solo l'intervallo che contiene gli estremi di integrazione. Sia per *f* che per *g* il dominio è dunque  $D_f = D_g = (-\frac{\pi}{2},0)$  $D_f = D_g = (-\frac{\pi}{2}, 0).$ Per determinare gli zeri della funzione si studia la monotonia delle funzioni:

$$
f'(x) = g'(x) = \frac{1}{x^2 \sin^2 x} > 0 \Rightarrow f, g \uparrow \text{ in } (-\frac{\pi}{2}, 0)
$$

Poiché  $f(-1) = g(-\frac{3}{2}) = 0$ 2  $f(-1) = g\left(-\frac{3}{2}\right) = 0$ , dalla monotonia delle due funzioni segue che sia f che g ammettono in  $\left(-\frac{\kappa}{2},0\right)$ 2  $-\frac{\pi}{2}$ ,0) un unico zero.

Inoltre f e g risultano primitive di una stessa funzione in  $\left(-\frac{\pi}{2},0\right)$ 2  $-\frac{\pi}{2}$ ,0), quindi differiscono per una costante (i grafici sono uno una traslazione dell'altro). Graficamente, grazie anche alle informazioni precedenti, segue che  $f(x) < g(x)$ . Sappiamo inoltre che:

$$
\cos^2 t \le 1 \text{ e quindi } \frac{1}{\cos^2 t} \ge 1 \Rightarrow \frac{1}{t^2 \cdot \cos^2 t} \ge \frac{1}{t^2}
$$

E quindi, mantenendosi la relazione anche negli integrali, si ha che:

$$
g(x) > f(x) \ge \int_{-1}^{x} \frac{1}{t^2} dt
$$
  

$$
\int_{-1}^{x} \frac{1}{t^2} dt = -\frac{1}{t} \Big|_{-1}^{x} = -\frac{1}{x} + 1 \xrightarrow{x \to 0^{-}} +\infty
$$

#### **Esercizio 13**

Calcolare il seguente integrale:

$$
\int \sqrt{x-\sqrt{x}} \, dx
$$

Si procede per sostituzione e, ponendo  $x = t^2$  ed ipotizzando  $t \ge 0$  si ha che  $\sqrt{x} = t$  e  $dx = 2t \cdot dt$ .

$$
\int \sqrt{x - \sqrt{x}} dx = 2 \int \sqrt{t^2 - t} dt = 2 \int \sqrt{\left(t - \frac{1}{2}\right)^2 - \frac{1}{4}} \cdot t \cdot dt = 2 \int \sqrt{\frac{1}{4} \left[4\left(t - \frac{1}{2}\right)^2 - 1\right]} \cdot t \cdot dt =
$$

$$
= 2 \cdot \frac{1}{2} \int \sqrt{\left[2\left(t - \frac{1}{2}\right)\right]^2 - 1} \cdot t \cdot dt = \int \sqrt{\left(2t - 1\right)^2 - 1}
$$

Quindi si può procedere ulteriormente per sostituzione.

$$
s = 2t - 1 \Rightarrow t = \frac{s+1}{2}
$$

$$
ds = 2dt \Rightarrow dt = \frac{1}{2}ds
$$

L'integrale diventa:

$$
\int \sqrt{(2t-1)^2 - 1} = \int \sqrt{s^2 - 1} \cdot \frac{s+1}{2} \cdot \frac{ds}{2} = \frac{1}{4} \int \sqrt{s^2 - 1} \cdot (s+1) \cdot ds
$$

Ed essendo

$$
\cosh^2 z - \sinh^2 z = 1 \Rightarrow \sinh^2 z = \cosh^2 z - 1
$$

Ponendo  $s = \cosh z \Rightarrow ds = \sinh z \cdot dz$  risulta:

$$
\frac{1}{4}\int \sqrt{s^2 - 1} \cdot (s+1) \cdot ds = \frac{1}{4}\int \sinh^2 z (\cosh^2 z) dz
$$

Per poi proseguire come già visto in precedenza.

# **Serie numeriche**

La serie numerica è una particolare successione numerica  $\{s_n\}$  che si costruisce a partire da una successione numerica nota  $\{a_k\}$ .

$$
\{a_k\}\!\rightarrow\! \{s_n\}
$$

In cui:

$$
s_1 = a_1
$$
  
\n
$$
s_2 = a_1 + a_2
$$
  
\n
$$
s_3 = a_1 + a_2 + a_3 = s_2 + a_3
$$
  
\n...  
\n
$$
s_n = \sum_{k=1}^n a_k
$$
  
\n...

E quindi:

$$
\{a_k\} \longrightarrow \{s_n\} = \left\{\sum_{k=1}^n a_k\right\}_{n \in N}
$$

Il termine  $s_n$  così definito è detto somma parziale della serie. Per indicare la serie si usa la seguente notazione (al posto di  $\{s_n\}$ )  $\sum\limits^{\infty}$ *k*=1  $a_k$  , dove  $a_k$  si dice termine generico della serie. N.B. - Questo simbolismo non vuol dire che si tratta di una somma infinita di numeri reali.

#### *Serie convergente, divergente e irregolare*

La serie si dice convergente, divergente o irregolare se, rispettivamente,

$$
\lim_{n \to +\infty} s_n = l, \quad \lim_{n \to +\infty} s_n = \pm \infty, \quad \lim_{n \to +\infty} s_n = \text{ non esiste.}
$$

Se la serie converge, il numero reale  $\,l\,$  è detto somma della serie e si scrive  $\,\sum a_k = l\,$ *k*  $\sum^{\infty} a_k =$ =1 .

Nel caso della divergenza scriveremo  $\sum^{\infty}a_{_{k}}=\pm\infty$ *k* =1  $a_k = \pm \infty$ .

La difficoltà dello studio del carattere di una serie numerica è dovuto al fatto che quasi mai si riesce a determinare una espressione in forma chiusa (senza i puntini di sospensione) della somma parziale  $s_n$ ; ciò rende impossibile lo studio del limite  $\lim_{n\to+\infty} s_n$ .

Solo per le seguenti due tipologie di serie saremo in grado di determinare una espressione in forma chiusa della somma parziale  $s_n$ .

## *Serie telescopica*

$$
\sum_{k=1}^\infty \frac{1}{k(k+1)}
$$

La successione che ha dato origine alla serie sarà  $\,\,\{a_{_k}\}\,$ J  $\left\{ \right\}$ 1  $\overline{\mathcal{L}}$ ∤  $\int$ + =  $(k+1)$ 1  $a_k$  } =  $\frac{\lambda}{k(k)}$ 

La nuova successione che viene generata è caratterizzata, per definizione, al seguente modo:

$$
s_n = \sum_{k=1}^n \frac{1}{k(k+1)} = \frac{1}{2} + \frac{1}{6} + \frac{1}{12} + \dots + \frac{1}{(n-1)n} + \frac{1}{n(n+1)}
$$

Per determinare il carattere della serie occorre calcolare il limite per *n* → +∞ della successione  $S_n$ .

$$
\lim_{x \to +\infty} \sum_{k=1}^{n} \frac{1}{k(k+1)}
$$

Ma *n s* è espresso in forma aperta e per determinare il limite si ha bisogno di una forma chiusa. Nel caso della serie telescopica questo è possibile:

$$
\frac{1}{k(k+1)} = \frac{1}{k} - \frac{1}{k+1}
$$
con la tecnica dei fratti semplici

Da cui:

$$
s_n = \sum_{k=1}^n \left( \frac{1}{k} - \frac{1}{k+1} \right) = \left( 1 - \frac{1}{2} \right) + \left( \frac{1}{2} - \frac{1}{3} \right) + \left( \frac{1}{3} - \frac{1}{4} \right) + \dots + \left( \frac{1}{n-1} + \frac{1}{n} \right) + \left( \frac{1}{n} - \frac{1}{n+1} \right)
$$

Applicando la proprietà associativa si annullano i termini  $\left|\frac{1}{2}-\frac{1}{2}\right|; \left|\frac{1}{2}-\frac{1}{2}\right|;....$ 3 1 3  $;\frac{1}{2}$ 2 1 2  $\frac{1}{1} - \frac{1}{2}$ ,  $\left(\frac{1}{1} - \frac{1}{2}\right)$ J  $\left(\frac{1}{2}-\frac{1}{2}\right)$ l  $\frac{1}{2}$ J  $\left(\frac{1}{2}-\frac{1}{2}\right)$ l  $\left(\frac{1}{2}-\frac{1}{2}\right), \left(\frac{1}{2}-\frac{1}{2}\right), \dots$ 

$$
\sum_{k=1}^{n} \left( \frac{1}{k} - \frac{1}{k+1} \right) = 1 - \frac{1}{n+1} \text{ e quindi } \lim_{x \to +\infty} \left( 1 - \frac{1}{n+1} \right) = 1
$$

La serie telescopica è convergente e la somma è proprio 1.

## *Serie geometrica*

 $\sum^{\infty}$ *k* =1 *q*<sup>k</sup> con *q* ∈ *R* costante (viene detta ragione della serie geometrica) Si ha dunque che:

$$
\{a_k\} = \{q^k\}
$$

Consideriamo due casi semplici:

Quando  $q = 0$  si ha che  $s_n = \sum q^k = 0$ 1  $=\sum^{n}q^k=$ = *n k s*<sup>*n*</sup> =  $\sum_{n=1}^{n} q^k = 0$   $\forall n \in N$  e quindi  $\lim_{n \to +\infty} s_n = 0$  a serie converge a 0. Quando  $q = 1$  si ha che  $s_n = \sum_{n=1}^{n} 1 = n$ *k*  $n = \sum_{n=1}^{n} 1$  $\sum_{n=1}^{\infty}$ 1 = *n* e quindi  $\lim_{n \to +\infty} n = +\infty$  la serie diverge a +  $\infty$ .

Consideriamo il caso generale *q* ≠ 1, allora

$$
s_n = q^1 + q^2 + q^3 + ... + q^n
$$
 (in forma aperta)

Moltiplichiamo entrambi i membri per *q* si ha

$$
q \cdot s_n = q^2 + q^3 + q^4 + \dots + q^{n+1}
$$

Sottraendo membro a membro si ha:

$$
s_n(1-q) = q + q^2 - q^2 + q^3 - q^3 + \dots + q^n - q^n - q^{n+1} = q - q^{n+1} \text{cioè}
$$
  

$$
s_n = \frac{q - q^{n+1}}{1 - q} \text{ (forma chiusa)}
$$

$$
\text{da cui } \lim_{x \to +\infty} \frac{q - q^{n+1}}{1 - q} = \frac{q}{1 - q} - \frac{1}{1 - q} \cdot \lim_{x \to +\infty} q^{n+1} \, .
$$

A questo punto il risultato del limite dipende dal valore che assume la costante *q* :

See 
$$
q > 1
$$
  $\text{sarà } \frac{q}{1-q} - \frac{1}{\frac{1-q}{1-q}} \cdot \lim_{x \to +\infty} q^{n+1} \Rightarrow \sum_{k=1}^{\infty} q^k = +\infty$ 

\nSee  $-1 < q < 1$   $\text{sarà } \sum_{k=1}^{\infty} q^k = \frac{q}{1-q}$ 

Se *q* < −1 la successione è irregolare poiché il valore *n* assume periodicamente valori pari e dispari.

Osservazione: Se l'indice della serie geometrica parte dal valore 0 anziché 1 allora, nel caso −1 < *q* < 1 si avrà  $\boldsymbol{0}$ 1 1 *k k q q* ∞ = =  $\sum_{k=0}^\infty q^k = \frac{1}{1-q}$  , infatti 0  $k=1$  $-1 + \sum_{k=1}^{\infty} q^k = 1 + \frac{q}{1-z} = \frac{1}{1-z}$  $1 - q - 1$  $k = 1 + \sum k$  $k=0$   $k=0$  $q^k = 1 + \sum_{k=1}^{\infty} q^k = 1 + \frac{q}{q}$  $q \quad 1-q$ ∞ ∞  $= 0$   $k=$  $= 1 + \sum q^k = 1 + \frac{q}{1} =$  $\sum_{k=0}^{\infty} q^k = 1 + \sum_{k=1}^{\infty} q^k = 1 + \frac{q}{1-q} = \frac{1}{1-q}.$ 

## *Proprietà delle serie*

Ricordiamo che una successione numerica {*a<sup>k</sup>* } si dice monotona crescente (decrescente) se  $a_k \le a_{k+1}$  ( $a_k \ge a_{k+1}$ )  $\forall k \in N$ . Per tali successioni vale la seguente proprietà

#### **Teorema:**

*Una successione monotona*  $\{a_k\}$  è regolare, ossia  $\lim_{k\to+\infty}a_k=\Lambda$  , dove  $\Lambda\in\mathbb R$  oppure  $\Lambda=\pm\infty$  . In *particolare, se la successione è monotona crescente* (*decrescente*) *allora converge ad un valore reale oppure diverge*  $a + \infty$  ( $-\infty$ ).

Una serie del tipo  $\sum\limits^{\infty}$ *k*=0  $a_k$  , con  $a_k \ge 0$  , si dice serie a termini di segno non negativo (se

 $a_{k} > 0$  si dirà serie a termini di segno positivo).

In tal caso, essendo  $s_{n+1} = s_n + a_{n+1}$ , si ha  $s_{n+1} \geq s_n$  e quindi la successione  $\{s_n\}$  è monotona crescente. Da ciò segue che tutte le serie a termini di segno non negativo (o positivo) sono regolari (convergono o divergono a + $\infty$ ).

Tutto il discorso fatto per le serie a termini di segno non negativo (o positivo) vale simmetricamente per quelle a termini di segno non positivo (o negativo), esse sono regolari (convergono o divergono a −∞ ).

Per tali successioni vale anche la seguente proprietà

#### **Il criterio di convergenza di Cauchy**

*Una successione* {*a<sup>k</sup>* } *converge se e soltanto se* 

$$
\forall \varepsilon > 0 \ \exists k_{\varepsilon} > 0 \land \forall k > k_{\varepsilon} \ \text{e} \ \forall p \in \mathbb{N} \ \text{si ha} \ \left| a_{k+p} - a_k \right| < \varepsilon \, .
$$

Il criterio identifica la convergenza di una successione con il fatto che all'aumentare dell'indice k, la distanza tra due termini distinti di essa tende ad annullarsi.

Dal momento che la serie rappresenta una particolare successione {*s<sup>n</sup>* }, tale criterio si può tradurre nel modo seguente

$$
\{s_n\} \text{ converge} \Leftrightarrow \forall \varepsilon > 0 \exists n_{\varepsilon} > 0 \land \forall n > n_{\varepsilon} \text{ e } \forall p \in \mathbb{N} \text{ si ha } \left| s_{n+p} - s_n \right| < \varepsilon
$$

Poiché 
$$
s_n = \sum_{k=0}^n a_k
$$
, si ha  $|s_{n+p} - s_n| = \left| \sum_{k=0}^{n+p} a_k - \sum_{k=0}^n a_k \right| = \left| \sum_{k=0}^n a_k + \sum_{k=n+1}^{n+p} a_k - \sum_{k=0}^n a_k \right| = \left| \sum_{k=n+1}^{n+p} a_k \right|$  e

quindi possiamo riformulare il criterio di convergenza di Cauchy per le serie numeriche

$$
\text{La serie } \sum_{k=0}^{\infty} a_k \text{ converge} \Leftrightarrow \forall \varepsilon > 0 \ \exists n_{\varepsilon} > 0 \ \forall n > n_{\varepsilon} \ e \ \forall p \in \mathbb{N} \ \text{si} \ h \text{a} \left| \sum_{k=n+1}^{n+p} a_k \right| < \varepsilon \, .
$$

**Teorema (C.N. di convergenza):** *Se* ∑ ∞ *k*=0  $a_k$  converge, allora  $\lim_{k \to +\infty} a_k = 0$ .

Dim.: Scegliendo dal criterio di Cauchy *p* = 1, per l'ipotesi di convergenza si ha

 $\forall \varepsilon > 0$   $\exists n_{\varepsilon} > 0$  /  $\forall n > n_{\varepsilon}$  *si ha*  $|a_{n+1}| < \varepsilon$  che equivale ad asserire la convergenza a 0 della successione  $\{a_k\}$ .

Ne consegue che, se  $\lim\limits_{k \to +\infty} a_k \neq 0$  allora sicuramente la serie non converge e potrà quindi essere irregolare o divergente.

La condizione non è comunque sufficiente a garantire la convergenza.

#### **Teorema**

*Siano* ∑ ∞ *k*=0  $a_k$  *e*  $\sum_{k=1}^{\infty}$ *k*=0 *b*<sub>k</sub> serie convergenti e α, $\beta$  ∈ *R* . Allora  $\sum^{\infty}$   $(\alpha \cdot a_{k} + \beta \cdot bk)$ =  $\cdot a_k + \beta \cdot$  $k = 0$  $\alpha \cdot a_k + \beta \cdot bk)$  converge e si ha:

$$
\sum_{k=0}^{\infty} (\alpha \cdot a_k + \beta \cdot bk) = \alpha \sum_{k=0}^{\infty} a_k + \beta \sum_{k=0}^{\infty} b_k.
$$

Il teorema è valido anche nel caso in cui una delle due serie diverga:

$$
\sum_{k=0}^{\infty} a_k = l
$$
\n
$$
\sum_{k=0}^{\infty} b_k = +\infty
$$
\n
$$
\sum_{k=0}^{\infty} (\alpha \cdot a_k + \beta \cdot b_k) = \begin{cases}\n+\infty & \text{se } \beta > 0 \\
-\infty & \text{se } \beta < 0 \\
\alpha l & \text{se } \beta = 0\n\end{cases}
$$

Il teorema è valido anche se entrambe le serie divergono tranne che nel caso in cui, tenendo conto anche dei segni di  $\alpha \in \beta$ , si ottenga la forma indeterminata ∞ − ∞. Si ha per esempio

$$
\sum_{k=0}^{\infty} a_k = +\infty \left\langle \sum_{k=0}^{\infty} (\alpha \cdot a_k + \beta \cdot bk) \right\rangle = \begin{cases} +\infty & \text{se} \quad \alpha, \beta > 0 \\ -\infty & \text{se} \quad \alpha, \beta < 0 \end{cases}
$$

Naturalmente se una delle due serie è irregolare dal teorema non si può concludere nulla.

### *Serie armonica*

$$
\sum_{k=1}^\infty \frac{1}{k}
$$

La serie verifica la condizione  $\lim_{t \to \infty} \frac{1}{t} = 0$  $k \rightarrow +\infty$   $k$  tuttavia si dimostra, mediante il criterio di convergenza di Cauchy,che diverge. Infatti si ha

$$
\left|\sum_{k=n+1}^{n+p} \frac{1}{k}\right| = \frac{1}{n+1} + \frac{1}{n+2} + \frac{1}{n+3} + \dots + \frac{1}{n+p-1} + \frac{1}{n+p}.
$$

Scegliendo in particolare  $p = n$  si ottiene

$$
\left|\sum_{k=n+1}^{2n} \frac{1}{k}\right| = \frac{1}{n+1} + \frac{1}{n+2} + \frac{1}{n+3} + \dots + \frac{1}{2n-1} + \frac{1}{2n}
$$

Supponendo  $n \geq 1$  risulta  $n+1 \leq 2n$  e quindi  $n+1$  2*n* 1 1  $\frac{1}{2}$  ≥  $\frac{1}{n+1} \geq \frac{1}{2n}$  da cui:

$$
\frac{1}{n+1} + \frac{1}{n+2} + \frac{1}{n+3} + \dots + \frac{1}{2n-1} + \frac{1}{2n} \ge \frac{1}{2n} + \frac{1}{n+2} + \frac{1}{n+3} + \dots + \frac{1}{2n-1} + \frac{1}{2n}
$$

Supponendo  $n \geq 2$  (se non fosse la somma a primo membro consterebbe solo del primo addendo) risulta *n* + 2 ≤ 2*n* e quindi  $n+2$  2*n* 1 2  $\frac{1}{\sqrt{2}}$  ≥  $\frac{1}{n+2} \geq \frac{1}{2n}$  da cui:

$$
\frac{1}{n+1} + \frac{1}{n+2} + \frac{1}{n+3} + \dots + \frac{1}{2n-1} + \frac{1}{2n} \ge \frac{1}{2n} + \frac{1}{2n} + \frac{1}{n+3} + \dots + \frac{1}{2n-1} + \frac{1}{2n}
$$

Iterando il procedimento si otterrà:

$$
\left|\sum_{k=n+1}^{2n}\frac{1}{k}\right|\geq \frac{1}{2n}+\ldots+\frac{1}{2n}=\frac{1}{2}.
$$

Questo risultato mostra che esiste un particolare valore per *p* per il quale non si può avere 1  $\frac{1}{\epsilon} < \varepsilon \quad \forall \varepsilon > 0$  $n+p$  $\sum_{k=n+1} k$  $\varepsilon \forall \varepsilon$ +  $=n+$  $\sum_{n=1}^{N+T} \frac{1}{k} < \mathcal{E} \quad \forall \mathcal{E} > 0$  , e dunque la convergenza (ad esempio scegliendo  $\mathcal{E} = \frac{1}{4}$  $\varepsilon = \frac{1}{\epsilon}$  si ottiene una contraddizione con quanto detto). La serie non converge ed essendo a termini di segni positivo sarà  $\sum_{1}^{\infty} \frac{1}{1} = +\infty$ = 1 1  $\sum_{k=1}$   $k$ .

#### *Criteri di convergenza per serie a termini di segno costante*

Non potendo quasi mai determinare una forma chiusa della somma parziale di una serie (escluse alcune eccezioni già note), diventa impossibile determinare il carattere della serie stessa mediante il limite della successione delle sue somme parziali.

Esistono tuttavia alcuni criteri utili per determinare il carattere di una serie numerica  $\sum^{\infty}$ *k*=0  $a_k$  se questa ha tutti termini di segno costante (per esempio  $a_k \geq 0$  oppure  $a_k \leq 0$ ). Senza perdere di generalità possiamo supporre  $a_k > 0$  ( $a_k < 0$ ), infatti se uno dei termini è nullo per (esempio  $a_2 = 0$ ) è possibile sostituire la serie data  $\sum^{\infty}$ *k*=0 *ak* con una equivalente  $\mathbf{0}$ *k k b* ∞ =  $\tilde\sum b_k$  dove  $b_k > 0$  ( $b_k < 0$ ); basta porre  $b_0 = a_0, b_1 = a_1, b_2 = a_3, b_3 = a_4$  e così via, si ha

$$
\sum_{k=0}^{\infty} a_k = a_0 + a_1 + a_2 + a_3 + \dots = \sum_{k=0}^{\infty} b_k = b_0 + b_1 + b_2 + b_3 + \dots
$$

## **Criterio del confronto**

*Siano* ∑ ∞ *k*=0  $a_k$  *e*  $\sum_{k=1}^{\infty}$ *k*=0  $b_k$  due serie numeriche con  $a_k > 0$  e  $b_k > 0$   $\forall k \in N_0$  e sia  $a_k \leq b_k$   $\forall k \in N_0$ .

*Allora*:

1. Se 
$$
\sum_{k=0}^{\infty} b_k
$$
 converge  $\Rightarrow \sum_{k=0}^{\infty} a_k$  converge;  
2. Se  $\sum_{k=0}^{\infty} a_k$  diverge  $\Rightarrow \sum_{k=0}^{\infty} b_k$  diverge.

Si dice che la serie  $\sum\limits^{\infty}$ *k*=0  $b_{\scriptscriptstyle k}$  (serie dominante) maggiora quella a termini  $\overline{a}_{\scriptscriptstyle k}$  , mentre  $\sum\limits^{\infty}$ *k*=0 *ak*

(serie dominata) minora quella a termini  $b_k$ .

Osservazione - Il criterio continua a sussistere anche quando la relazione d'ordine  $a_{_k} \leq b_{_k}$ non è verificata  $\forall k \in N_0$  purché lo sia almeno da un certo punto in poi, cioè  $\forall k > k_0$ . La stessa osservazione vale anche per le condizioni  $a_k > 0$  e  $b_k > 0$  che possono valer  $\forall k > k_{\scriptscriptstyle \rm 1}$  e  $\forall k > k_2$  rispettivamente.  $k_0, k_1, k_2$  sono numeri interi positivi in generale diversi tra loro. Quello più grande rappresenta il punto oltre il quale le condizioni sono verificate contemporaneamente. Questa osservazione vale anche per i criteri successivi.

#### **Esempio 1**

Studiare il carattere della serie  $\sum^{\infty}$  $\equiv$  2 sin  $\sum_{k=0}^{k} 2^k$ *k* .

Per utilizzare il criterio del confronto è necessario determinare una seconda serie con la quale confrontarla.

$$
\text{Si ha } \frac{\left|\sin k\right|}{2^k} \le \frac{1}{2^k} \quad \forall k \in N_0
$$

Risulta quindi che la serie data è dominata dalla serie geometrica di ragione ½. Essendo quest'ultima convergente lo sarà anche la serie data.

> *k* .

### **Esempio 2**

Studiare il carattere della serie  $\sum^{\infty}$ 

 $=1$ sin  $\sum_{k=1}$  *k* 

Analizziamo il termine generico:

$$
0 \le \frac{\left|\sin k\right|}{k} \le \frac{1}{k}
$$

Quindi  $\sum\limits^{\infty}$  $=1$ 1  $\sum_{k=1}$   $k$  è una serie dominante la serie data. Essendo divergente, il teorema del confronto non comporta alcun risultato.

## **Esempio 3**

$$
\sum_{k=1}^{\infty} \frac{2 + \cos k}{k}
$$

Sappiamo che *k k k*  $\frac{1}{2} \leq \frac{2 + \cos k}{2}$ . Quindi la serie data diverge essendo dominante rispetto alla serie armonica.

## **Criterio della radice**

*Sia* ∑ ∞ *k*=0  $a_k$  *una serie numerica con*  $a_k > 0$  ∀ $k \geq k_0$ .  $\displaystyle{{\rm {Supponiamo~che~}}\lim_{k\rightarrow+\infty}\sqrt[k]{a_{_k}}=\Lambda}$  $\lim_{k\to+\infty}\sqrt[k]{a_k} = \Lambda$ . *Si ha:* 

- *1. Se* 0 ≤ Λ < 1 *allora la serie converge;*
- *2. Se* Λ > 1 *oppure* Λ = +∞ *la serie diverge;*
- *3. Se* Λ = 1 *nulla si può concludere.*

Si può osservare che, essendo  $\sqrt[k]{a_{_k}}>0 \;\; \forall k \geq k_{_0}$  allora il limite  $\Lambda$ non sarà negativo.

In generale conviene utilizzare questo criterio quando il termine generico  $a_k$  si esprime come potenza *k*-esima; per esempio

la serie 
$$
\sum_{k=1}^{\infty} \left(\frac{1}{k}\right)^k
$$
 converge dato che  $\lim_{k \to +\infty} \sqrt[k]{\left(\frac{1}{k}\right)^k} = \lim_{k \to +\infty} \frac{1}{k} = 0$ .

.

## **Esempio 4**

Studiare il carattere della serie  $\sum^{\infty}$  $\frac{1}{x=0}$  2 sin  $\sum_{k=0}^{k} 2^k$ *k*

Si ha che la serie data è dominata dalla seguente  $\sum_{i=1}^{\infty} \frac{1}{i}$ 0 2 *k k* ∞ =  $\bar{\Sigma}$ Applicando il criterio della radice si ha che:

$$
\lim_{k \to +\infty} \sqrt[k]{\frac{1}{2^k}} = \frac{1}{2}
$$
 da cui segue la convergenza della serie dominante e quindi di quella data.

## **Esempio 5**

Studiare il carattere della serie  $\sum\limits_{k=0}^{\infty}\Bigl(\frac{-\infty}{3k^2}\Bigr)$  $2k - 1$  $3k^2 + 2$ *k k k* ∞ =  $\left(2k-1\right)$  $\sum_{k=0}^{\infty} \left( \frac{2k-1}{3k^2+2} \right)$ . Applicando il criterio della radice si ha che:

$$
\lim_{k \to +\infty} \sqrt[k]{a_k} = \lim_{k \to +\infty} \frac{2k-1}{3k^2 + 2} = 0
$$
. La serie converge.

## **Criterio del rapporto**

$$
\textit{Sia } \sum_{k=0}^{\infty} a_k \text{ una serie numerica con } a_k > 0 \quad \forall k \ge k_0.
$$

 $\displaystyle \textit{Supponiamo che } \lim_{k\to+\infty}\frac{a_{k+1}}{a_k}$ *a a* +  $\lim_{n \to +\infty} \frac{a_{k+1}}{a_n} = \Lambda$ . *Si ha:* 

- *1. Se* 0 ≤ Λ < 1 *allora la serie converge;*
- *2. Se* Λ > 1 *oppure* Λ = +∞ *la serie diverge;*
- *3. Se* Λ = 1 *nulla si può concludere.*

## **Esempio 6**

Calcolare il carattere della serie  $\sum^{\infty}$  $\frac{1}{x-0}$  2 !  $\sum_{k=0}$  2<sup>k</sup>  $\frac{k!}{k!}$ .

Se 
$$
a_k = \frac{k!}{2^k}
$$
 allora  $a_{k+1} = \frac{(k+1)!}{2^{k+1}}$  e si avrà:

$$
\lim_{k \to +\infty} \frac{(k+1)!}{2^{k+1}} \cdot \frac{2^k}{k!}
$$
 che, essendo  $(k+1)! = (k+1) \cdot k!$  diventa  $\frac{1}{2} \lim_{k \to +\infty} (k+1) = +\infty$ 

*k*

La serie quindi diverge.

## **Esempio 7**

Calcolare il carattere della serie  $\sum\limits^{\infty}$  $\equiv$   $k!$ 2 *k k k*

$$
\lim_{k \to +\infty} \frac{k!}{2^k} \cdot \frac{2^{k+1}}{(k+1)!} = 2 \lim_{k \to +\infty} \frac{1}{k+1} = 0
$$
 la serie converge

## **Criterio dell'integrale**

*Sia* ∑ ∞ *k*=0  $a_k$  una serie numerica con  $a_k > 0$  ∀ $k \geq k_0$ . *Sia*  $\{a_k\}$ ↓  $\forall k \geq k_1$  (decrescente da un certo punto in poi) e  $\lim_{k \to +\infty} a_k = 0$ . *Sia*  $y = f(x)$ , con  $x \geq k_0$ , la funzione associata della successione  $\{a_k\}$ . *Sia* {*t <sup>k</sup>*} *la successione così definita*

$$
t_k = \int_{k_0}^k f(x) dx > 0
$$

*Se* {*t <sup>k</sup>* } *converge allora anche la serie* ∑ ∞ *k*=0 *ak converge. Se* {*t <sup>k</sup>* } *diverge allora anche la serie* ∑ ∞ *k*=0 *a<sup>k</sup> diverge.*

### **Esempio 8**

Determinare il carattere della serie 1 1  $\sum_{k=1}^{\infty} k^{\alpha}$ ∞ =  $\sum_{n=1}^{\infty} \frac{1}{n\alpha}$  (serie armonica generalizzata) dove  $\alpha > 0$ .

Supponiamo anche che  $\alpha \neq 1$  essendo questo il caso della serie armonica già studiata. Applicando il criterio dell'integrale si ha:

$$
t_{k} = \int_{k_{0}}^{k} \frac{1}{x^{\alpha}} dx = \frac{x^{-\alpha+1}}{-\alpha+1} \bigg|_{1}^{k} = \frac{1}{1-\alpha} \big\{ k^{1-\alpha} - 1 \big\}
$$

Quindi se  $1 - \alpha > 0 \Rightarrow \alpha < 1 \Rightarrow t_{k} \rightarrow +\infty$  e la serie diverge

Se 1  $1-\alpha < 0 \Rightarrow \alpha > 1 \Rightarrow t_{k} \rightarrow -1$ −  $-\alpha < 0 \Rightarrow \alpha > 1 \Rightarrow t_{k} \to \frac{1}{\alpha - 1}$  e la serie converge

#### **Serie armonica generalizzata**

La serie armonica generalizzata generalizza la serie armonica classica:  $\overline{\mathcal{L}}$ ∤  $\int$ ≤  $\sum_{\alpha=1}^{\infty}\frac{1}{\alpha}=\begin{cases} \alpha > \\ \alpha > \end{cases}$  $\mathbf{a} \leq 1$  diverge *converge*  $\sum_{k=1}^{\infty} k^{\alpha}$   $\alpha \leq 1$  $1 \quad \alpha > 1$  $\frac{1}{4}k^{\alpha}$   $\alpha$ α α

## **Esempio 9**

Determinare il carattere della serie  $\sum^{\infty}$  $\sum_{k=1}^{k} 1 + k^2$ *arctgk*

Possiamo utilizzare due criteri.

$$
\frac{\text{arctgk}}{1+k^2} < \frac{\pi}{2} \left( \frac{1}{1+k^2} \right) < \frac{\pi}{2} \cdot \frac{1}{k^2} \text{ essendo } 1 + k^2 > k^2 \,.
$$

Quindi la serie data è maggiorata dalla serie armonica generalizzata  $\sum\limits_{k=1}^{\infty}\frac{1}{k^2}$ 1  $\sum_{k=1}$   $k$ ∞ =  $\sum_{n=1}^{\infty} \frac{1}{n^2}$  che è convergente.

Per il criterio del confronto convergerà anche la serie in esame. Utilizzando il criterio dell'integrale invece:

$$
y = \frac{\arctg x}{1 + x^2} \downarrow \text{ poiché } f' < 0
$$
  

$$
\int_{1}^{k} \frac{\arctg x}{1 + x^2} dx \text{ con } \int f(x) \cdot f'(x) dx = \frac{f^2(x)}{2} + c = \frac{\arctg^2 x}{2} \bigg|_{1}^{k} = \frac{\arctg^2 k}{2} - c = \frac{\arctg^2 k}{2} - \frac{\pi^2}{32}
$$

Quindi la serie converge.

## **Criterio del confronto asintotico**

*Sia* ∑ ∞ *k*=0  $a_k$  *una serie numerica con*  $a_k > 0$  ∀ $k \geq k_0$ . *Sia*  $\lim_{k \to +\infty} k^{\alpha} \cdot a_k = \lim_{k \to +\infty} \frac{a_k}{1}$  $k^{\alpha} \cdot a_k = \lim_{h \to 0} \frac{a}{h}$ *k* α α  $\lim_{n \to +\infty} k^{\alpha} \cdot a_k = \lim_{k \to +\infty} \frac{a_k}{1} = \Lambda$  con  $\alpha > 0$ ,  $\Lambda \ge 0$  o  $\Lambda = +\infty$  (*si suppone cioè che la successione*  $\left\{ k^{\alpha}\cdot a_{k}\right\}$ sia regolare) *Allora*:

1. *Se*  $\Lambda = 0$  *o*  $\Lambda = l > 0$  *e*  $\alpha > l \Rightarrow \sum^{\infty}$ =  $>1 \Rightarrow$  $\boldsymbol{0}$ 1 *k*  $\alpha$  > 1  $\Rightarrow$   $\sum a_k$  la serie converge; 2. *Se*  $\Lambda = l > 0$  *o*  $\Lambda = +\infty$  *e*  $0 < \alpha \le 1$  *la serie diverge.* 

## **Esempio 10**

Studiare il carattere della serie 
$$
\sum_{k=1}^{\infty} \log \left( \frac{k^2 + 5k - 2}{k^2 + 3} \right)
$$

Si ha che  $a_k > 0 \ \forall k > 1$ , infatti  $a_k > 0$  se  $\frac{k+3k-2}{k^2+2} > 1$ 3  $5k - 2$ 2 2 > +  $+$  5 $k$ *k*  $\frac{k^2+5k-2}{k^2}$  > 1, cioè 0 3  $0 \Rightarrow 5\frac{k-1}{1}$ 3  $5k - 2 - k^2 - 3$ 2  $^{2}$   $\sqrt{2}$   $^{2}$ > +  $> 0 \Rightarrow 5\frac{k-1}{k}$ +  $+ 5k - 2 - k^2$  – *k k k*  $\frac{k^2+5k-2-k^2-3}{k^2} > 0 \Rightarrow 5\frac{k-1}{k} > 0$ . Inoltre 2  $\lim_{k \to \infty} \log \left( \frac{k^2 + 5k - 2}{k^2 + 3} \right) = 0$  $k \rightarrow +\infty$   $\begin{array}{c} 6 \ k^2 + 3 \end{array}$  $k^2 + 5k$ →+∞ *k*  $\left(\frac{k^2+5k-2}{k^2-2}\right)=$  $\left(\frac{n+2m-1}{k^2+3}\right)=0$  per cui la condizione

necessaria di convergenza è soddisfatta (la serie può anche convergere).

Studiamo il seguente limite 
$$
\lim_{k \to +\infty} k^{\alpha} \cdot \log \left( \frac{k^2 + 5k - 2}{k^2 + 3} \right) = \Lambda
$$

Passando alla funzione associata possiamo applicare De L'Hospital:

$$
\lim_{x \to +\infty} \frac{\log \left( \frac{x^2 + 5x - 2}{x^2 + 3} \right)}{\frac{1}{x^{\alpha}}} = \frac{0}{0} \quad \forall \alpha > 0
$$
\n
$$
= \lim_{x \to +\infty} \frac{\frac{x^2 + 3}{x^2 + 5x - 2} \cdot \left\{ \frac{(2x + 5)(x^2 + 3) - 2x(x^2 + 5x - 2)}{(x^2 + 3)^2} \right\}}{-\frac{\alpha}{x^{\alpha + 1}}}
$$
\n
$$
= \lim_{x \to +\infty} \frac{\frac{2x^3 + 5x^2 + 6x + 15 - 2x^3 - 10x^2 + 4x}{x^{\alpha + 1}}}{-\frac{\alpha}{x^{\alpha + 1}}}
$$
\n
$$
= \lim_{x \to +\infty} \frac{-5x^{\alpha + 3} + 10x^{\alpha + 2} + 15x^{\alpha + 1}}{-\alpha(x^4 + 5x^3 + x^2 + 15x - 6)} = \frac{5}{\alpha} \quad \text{se} \quad \alpha + 3 = 4 \text{, cioè} \quad \alpha = 1
$$

I valori trovati per  $\alpha$  e  $\Lambda$  ci consentono di sfruttare il criterio del confronto asintotico ed asserire che la serie data diverge.

## *Serie a termini di segno alterno*

E' una serie del tipo:

$$
\sum_{k=0}^{\infty} a_k = \sum_{k=0}^{\infty} (-1)^k \cdot |a_k|
$$

In cui  $a_0 > 0$ ,  $a_1 < 0$ ,  $a_2 > 0$ , ...

Genericamente è indicata senza valore assoluto:

$$
\sum_{k=0}^{\infty} \left(-1\right)^k \cdot a_k \text{ con } a_k > 0
$$

Per questo tipo di serie, a termini di segno non costante, è possibile applicare un criterio di convergenza.

## **Criterio di Leibniz**

Sia  $\sum (-1)^{l}$ 0 1 *k k k a* ∞ =  $\sum^{\infty}(-1)^k\cdot a_k$  , con  $\ a_k>0$  , una serie a termini di segno alterno. Sia, inoltre,  $\,\{a_k\,\}\!\downarrow 0$ (decresce e infinitesima) allora la serie converge.

N.B. – Per determinare la monotonia di una successione spesso conviene studiare il segno della derivata prima della rispettiva funzione associata.

Il criterio di Leibniz fornisce una ulteriore informazione. Supponendo che la serie converga si può infatti parlare della rispettiva somma  $s = \lim_{n \to +\infty} s_n$  (cioè 0 *k k*  $s = \sum a$ ∞ =  $=\tilde{\sum} a_{k}$  ). Valgono le seguenti relazioni d'ordine tra le somme parziali  $s_0 = a_0$ ,  $s_1 = a_0 - a_1$ ,  $s_2 = s_1 + a_2$ ,  $s_3 = s_2 - a_3$ , ...

$$
s_0 - s > s - s_1 > s_2 - s > s - s_3 > \dots
$$

Da un punto di vista geometrico le distanze tra la somma s e le somme parziali s<sub>n</sub> vanno via via diminuendo fino a convergere a 0.

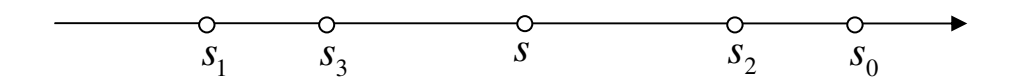

Questa informazione è utile quando si vuole approssimare opportunamente la somma *s* della serie.

#### *Serie a termini di segno generico*

L'unico criterio che consente di determinare il carattere di una serie  $\sum a_k$ 0 *k*  $\sum\limits^{\infty}a_{k}$  a termini di segno = non costante e non alterno si basa sullo studio del carattere della serie a termini si segno positivo 0 *k k a* ∞ =  $\tilde{\sum}\big|a_{k}\big|$ . Diremo che la serie 0 *k k a* ∞ =  $\sum\limits_{}^{\infty}a_{k}$  converge assolutamente se converge la serie 0 *k a k*  $\sum_{k=1}^{\infty} |a_k|$ . =

#### **Teorema**

*Se la serie*   $\mathbf{0}$ *k k a* ∞ =  $\sum\limits_{}^{\infty}a_{k}$  converge assolutamente allora sarà anche convergente.

Il teorema precedente fornisce solo una condizione sufficiente ma non necessaria per la convergenza della serie  $\boldsymbol{0}$ *k k a* ∞ =  $\sum a_k$  ; infatti, esistono serie convergenti pur non essendo assolutamente convergenti come per esempio la seguente serie  $\sum_{k=1}^{\infty} \frac{(-1)^k}{k}$ = 1 *k k* .

## *Esercizi d'esame*

### **Esercizio 1**

Studiare il carattere della serie 2  $k^2$ log *k k k* ∞ =  $\bar{\Sigma}$ 

Si tratta ovviamente di una serie a termini di segno positivo per ogni *k* > 1 e quindi non può essere irregolare.

Si nota che per *k* = 1 il relativo termine è nullo per cui la serie può essere riscritta così:

$$
\sum_{k=1}^{\infty} \frac{\log^2 k}{k^2} = \sum_{k=2}^{\infty} \frac{\log^2 k}{k^2}
$$

Il primo passo è quello di verificare la condizione necessaria di convergenza studiando il limite della funzione associata:

$$
\lim_{x \to +\infty} \frac{\log^2 x}{x^2} = \lim_{x \to +\infty} \frac{2 \log x}{2x^2} = \lim_{x \to +\infty} \frac{1}{2x^2} = 0
$$

Quindi la serie soddisfa la condizione di convergenza e potrà sia convergere che divergere. E' necessario dunque applicare uno dei criteri studiati. Fra tutti, quello con maggiori possibilità di riuscita, è il criterio del confronto asintotico.

$$
\lim_{k \to +\infty} \frac{k^{\alpha} \cdot \log^2 k}{k^2} = \lim_{k \to +\infty} \frac{\log^2 k}{k^{2-\alpha}} \quad \text{con} \ \alpha > 0 \, .
$$

A questo punto è necessario distinguere due casi. Se  $\,2 - \alpha \leq 0 \Rightarrow \alpha \geq 2\,$  allora  $\,k^{\,2 - \alpha} \,$  è una potenza con esponente negativo. Il limite si può riscrivere:

$$
= \lim_{k \to +\infty} \log^2 k \cdot k^{\alpha - 2} = +\infty
$$

La tesi del criterio del confronto asintotico non è rispettata poiché  $\Lambda = +\infty$  e  $\alpha \geq 2$ . Occorre quindi considerare il caso  $2 - \alpha > 0 \Rightarrow 0 < \alpha < 2$ .

Si ha una forma indeterminata del tipo  $-\infty$ ∞ . Si passa alla funzione associata e si risolve con De

L'Hospital:

$$
= \lim_{x \to +\infty} \frac{\log^2 x}{x^{2-\alpha}} = \lim_{x \to +\infty} \frac{2\log x}{(2-\alpha)x^{2-\alpha}} = \lim_{x \to +\infty} \frac{2}{(2-\alpha)^2 \cdot x^{2-\alpha}} = 0
$$

Si ottiene allora  $\Lambda = 0$  e  $0 < \alpha < 2$ . In particolare scegliendo un valore compreso tra 1 e 2 per il parametro α, si ha dal criterio del confronto asintotico che la serie converge.

#### **Esercizio 2**

Siano  $\sum^{\infty}$ *k*=1  $a_k$  e  $\sum^{\infty}$ *k*=1 *b*<sub>k</sub> due serie numeriche tali che  $0 < a_k ≤ b_k$   $\forall k ∈ N$ . Dimostrare che, se  $\sum^{\infty}$ *k*=1  $a_k^+$  diverge allora diverge anche  $\sum^{\infty}$ *k*=1  $b_k$  .

L'esercizio chiede in sostanza la dimostrazione del criterio del confronto.

La tesi è dunque che  $\sum\limits^{\infty}$ *k*=1  $b_k$  è divergente, quindi posto  $B_n = \sum^{\infty}$ = =  $k = 1$  $B_{\scriptscriptstyle n} = \sum b_{\scriptscriptstyle k}$  si chiede di dimostrare che  $\lim_{n \to +\infty} B_n = +\infty$ . Posto  $A_n = \sum_{n=1}^{\infty}$ = =  $k = 1$  $A_n = \sum_{i=1}^n a_i$  , l'ipotesi asserisce che  $\lim_{n \to +\infty} A_n = +\infty$  e che  $B_n \ge A_n$   $\forall n \in N$ .

Allora, per il teorema del confronto delle successioni, se  $A_n$  diverge deve divergere anche  $B_n$ .

## **Esercizio 3**

Sia  $\{s_k\} = \{k | a_k - 1\}$  una successione numerica tale che inf  $s_k > 0$  e  $a_k > 0$ . Dimostrare che  $\sum^{\infty}$ *k*=1  $a_k$  diverge. Chiamando  $\lambda = \inf s_k > 0 \Rightarrow s_k \ge \lambda \quad \forall k \in N$  e quindi:

$$
s_k = \sqrt[k]{a_k} - 1 \ge \lambda
$$
  

$$
\sqrt[k]{a_k} \ge \lambda + 1
$$
  

$$
a_k \ge (\lambda + 1)^k
$$

Notiamo che  $\lambda > 0$  e quindi  $\lambda + 1 > 1$ . Quindi la serie  $\sum^{\infty}$ *k*=1 *ak* domina una serie geometrica  $\lambda$ +1≥1, per il criterio del confronto allora  $\sum^{^{\infty}}$ *k*=1  $a_k$  diverge.

### **Esercizio 4**

$$
\sum_{k=1}^{\infty} \left( 1 - \cos \frac{1}{k} \right)
$$

La serie è a termini di segno positivi (non può essere irregolare) e soddisfa la condizione di convergenza (può convergere oppure divergere):

$$
\lim_{k \to +\infty} \left( 1 - \cos \frac{1}{k} \right) = 0
$$

Si applica uno dei criteri studiati, ad esempio il confronto asintotico:

$$
\lim_{k \to +\infty} k^{\alpha} \left( 1 - \cos \frac{1}{k} \right) = \lim_{k \to +\infty} \frac{1 - \cos \frac{1}{k}}{\frac{1}{k^{\alpha}}}
$$

Ponendo  $\frac{1}{1} = h$ *k*  $\frac{1}{x}$  = h si può riscrivere tale limite come segue

$$
\lim_{h\to 0^+}\frac{1-\cosh}{h^\alpha}
$$

Si passa alla funzione associata e si procede alla risoluzione del limite (F.I. 0  $\frac{0}{2}$ 

$$
\lim_{x \to 0^+} \frac{1 - \cos x}{x^{\alpha}} = \lim_{x \to 0^+} \frac{\sin x}{\alpha \cdot x^{\alpha - 1}} \quad \text{e, con } \alpha = 2 \text{ si ha } \lim_{x \to 0^+} \frac{\sin x}{2x} = \frac{1}{2}
$$

La serie quindi è convergente.

## **Formula di Taylor**

### *Il polinomio di Taylor*

Sia  $f$  una funzione continua definita in un intorno del punto  $x_0$ . Ci poniamo l'obiettivo di approssimare tale funzione in  $I_{\delta}(x_0)$  con un polinomio  $P_n(x)$  di grado n. Supponiamo dapprima che *f* sia derivabile in  $x_0$  e  $n = 1$ . È chiaro che le condizioni ottimali, nel punto  $x_0$ , affinché  $P_1(x)$  approssimi meglio la *f* in  $I_\delta(x_0)$  sono  $f(x_0) = P_1(x_0)$ e  $f'(x_0) = P_1'(x_0)$  (ciò si intuisce facilmente per via grafica). Tali condizioni si generalizzano quando *n* > 1 e *f* ammette derivata fino all'ordine n, cioè  $f^{(k)}(x_0) = P_n^{(k)}(x_0)$   $k = 0,1,...,n$ . È facile dimostrare l'esistenza di un unico polinomio  $P_n(x)$  che soddisfa a tali condizioni. Infatti, poniamo  $\boldsymbol{0}$ 0  $f(x) = \sum a_k (x - x_0)$  $\sum_{k=1}^{n} a_k (x - x)^k$  $n^{(\mathcal{M})}$  –  $\mathcal{L}^{\mathcal{M}}$ *k*  $P_n(x) = \sum a_k (x - x)$ =  $=\sum^{\infty}a_{k}\left( x-x_{0}\right) ^{k}$  , allora dalle condizioni poste risulta  $f^{(k)}(x_{0})=k!a_{k}$  e quindi  $(k)$  $\frac{(x_0)}{k}$   $k = 0, 1, \ldots,$ ! *k*  $a_k = \frac{f^{(k)}(x_0)}{k!}$   $k = 0, 1, ..., n$ *k*  $=\frac{J-(x_0)}{I_1}$   $k=0,1,\ldots,n$ . Il polinomio risultante  $(k)$  $\frac{0}{0}$  (x – x<sub>0</sub>  $\boldsymbol{0}$  $f(x) = \sum_{n=1}^{n} \frac{f^{(k)}(x_0)}{n!} (x - x_0)$ !  $\sum_{k=1}^{n} f^{(k)}(x_0)$ *n k*  $P_n(x) = \sum_{n=1}^{n} \frac{f^{(k)}(x_0)}{n!} (x - x_0)^n$  $\frac{1}{a}$  k  $=\sum_{k=1}^{\infty}\frac{f^{(k)}(x_0)}{k!}(x-x_0)^k$  prende il nome di polinomio di Taylor della funzione *f* relativamente al punto  $x_0$ . Nel caso particolare  $x_0 = 0$  $(k)$ 0  $f(x) = \sum_{n=1}^{n} \frac{f^{(k)}(0)}{n!}$ !  $\sum_{k=0}^{n} f^{(k)}(0)$ *n k*  $P_n(x) = \sum_{n=1}^{n} \frac{f^{(k)}(0)}{n!} x^n$  $\frac{1}{a}$  k  $=\sum_{k=1}^{\infty}\frac{f^{(k)}(0)}{k!}x^k$  viene detto polinomio di MacLaurin. Di seguito scriviamo i polinomi di MacLuarin de alcune funzioni elementari:

$$
f(x) = e^{x}
$$
  
\n
$$
P_{n}(x) = \sum_{k=0}^{n} \frac{x^{k}}{k!}
$$
  
\n
$$
f(x) = \cos x
$$
  
\n
$$
P_{n}(x) = \sum_{k=0}^{n} (-1)^{k} \frac{x^{2k}}{(2k)!}
$$
  
\n
$$
f(x) = \sin x
$$
  
\n
$$
P_{n}(x) = \sum_{k=0}^{n} (-1)^{k} \frac{x^{2k}}{(2k+1)!}
$$
  
\n
$$
f(x) = \cos h x
$$
  
\n
$$
P_{n}(x) = \sum_{k=0}^{n} \frac{x^{2k}}{(2k)!}
$$
  
\n
$$
f(x) = \sin h x
$$
  
\n
$$
P_{n}(x) = \sum_{k=0}^{n} \frac{x^{2k+1}}{(2k+1)!}
$$
  
\n
$$
f(x) = \frac{1}{1-x}
$$
  
\n
$$
P_{n}(x) = \sum_{k=0}^{n} x^{k}
$$
  
\n
$$
f(x) = \frac{1}{1+x}
$$
  
\n
$$
P_{n}(x) = \sum_{k=0}^{n} x^{2k}
$$
  
\n
$$
f(x) = \frac{1}{1+x^{2}}
$$
  
\n
$$
P_{n}(x) = \sum_{k=0}^{n} (-1)^{k} x^{2k}
$$
  
\n
$$
f(x) = -\log(1-x)
$$
  
\n
$$
P_{n}(x) = \sum_{k=1}^{n} \frac{x^{k}}{k}
$$
  
\n
$$
f(x) = \log(1+x)
$$
  
\n
$$
P_{n}(x) = \sum_{k=1}^{n} (-1)^{k} \frac{x^{2k+1}}{k}
$$
  
\n
$$
f(x) = \log(1+x)
$$
  
\n
$$
P_{n}(x) = \sum_{k=1}^{n} (-1)^{k} \frac{x^{2k+1}}{2k+1}
$$
  
\n
$$
f(x) = \log(1+x)
$$
  
\n
$$
P_{n}(x) = \sum_{k=1}^{n} (-1)^{k} \frac{x^{2k+1}}{2k+1}
$$

Mentre nel punto  $x_0$  la funzione *f* e il relativo polinomio di Taylor coincidono, in  $I_\delta(x_0)\!\setminus\!\big\{x_0\big\}$  bisogna tener conto della loro distanza, quindi possiamo scrivere che  $\,\forall x\!\in I_\delta(x_0)\,$ vale la formula  $f(x) = P_n(x) + R_n(x)$  detta formula di Taylor di ordine *n*, dove  $P_n(x)$ 

rappresenta il polinomio di Taylor di *f* relativamente al punto  $x_0$  e  $R_n(x)$  il relativo errore, o resto, commesso; chiaramente si ha  $R_n^{(k)}(x_0) = 0 \quad k = 0,1,...,n$ .

## *Il resto della formula di Taylor*

Vale il seguente teorema che fornisce una rappresentazione integrale del resto nella formula di Taylor:

 $\sf{TEOREMA}$  2.1. *Sia f derivabile n* + 1 volte *con continuità in*  $I_{\delta}(x_{0})$ *. Allora si ha*  $\forall x \in I_{\delta}(x_0)$ 

$$
R_n(x) = \frac{1}{n!} \int_{x_0}^{x} (x-t)^n f^{(n+1)}(t) dt.
$$

Dim. Si ha  $\forall x \in I_{\delta}(x_0)$  e  $R_n^{(n+1)}(x) = f_n^{(n+1)}(x)$ , inoltre per il secondo teorema fondamentale del calcolo integrale possiamo scrivere  $R_n(x) = | R_n'(t) |$ 0 *x x*  $R_n(x) = \int R'_n(t) dt$  da cui, integrando per

parti a secondo membro 0  $\lambda_0$  $f(x) = -\int_0^x R'_n(t) \frac{d(x-t)}{dt} dt = \int_0^x R''_n(t) (x-t) dt$  $n^{(\mathcal{N})}$  |  $n_n^{(\ell)}$   $\mu$   $\mathfrak{m}$  |  $n_n$  $x_0$  and  $x_1$  $R_n(x) = -\int_0^x R'_n(t) \frac{d(x-t)}{dt} dt = \int_0^x R''_n(t) (x-t) dt$ *dt*  $=-\int_{0}^{x} R'_{n}(t) \frac{d(x-t)}{dt} dt = \int_{0}^{x} R''_{n}(t) (x-t) dt$ . Ripetendo il ragionamento al successivo passaggio si ottiene 0  $\lambda_0$  $f(x) = -\frac{1}{2} \int_{0}^{x} R_n''(t) \frac{d(x-t)^2}{dt} dt = \frac{1}{2} \int_{0}^{x} R_n'''(t) (x-t)^2$  $2 \frac{1}{r}$  at 2  $x = \frac{J(x+1)^2}{2} = 1^x$  $n^{(\lambda)} = \alpha \int_{0}^{R_n(\tau)} d\tau$   $\mu = \alpha \int_{0}^{R_n} d\tau$  $x_0$  are  $x_n$  $R_n(x) = -\frac{1}{2} \int_0^x R'_n(t) \frac{d(x-t)^2}{dt} dt = -\frac{1}{2} \int_0^x R''_n(t) (x-t)^2 dt$ *dt*  $=-\frac{1}{2}\int_{0}^{x}R_{n}''(t)\frac{d(x-t)^{2}}{dt}dt=\frac{1}{2}\int_{0}^{x}R_{n}'''(t)(x-t)^{2}dt$ . Al successivo passaggio si ottiene 0  $\lambda$  0  $f(x) = -\frac{1}{2} \int_{0}^{x} R_n'''(t) \frac{d(x-t)^3}{dt} dt = \frac{1}{2} \int_{0}^{x} R^{(4)}(t) (x-t)^3$  $3! \frac{1}{r}$   $dt$  3!  $x = \lambda (x + \lambda)^3$  1 x  $n^{(\lambda)} = \frac{1}{2!} \int_{0}^{R} \frac{f(t)}{t} dt$   $\mu = \frac{1}{2!} \int_{0}^{R} \frac{f(t)}{t} dt$  $x_0$  are  $x \rightarrow x$  $R_n(x) = -\frac{1}{2\pi i} \int_0^x R_n''(t) \frac{d(x-t)^3}{dt} dt = \frac{1}{2\pi i} \int_0^x R^{(4)}(t) (x-t)^3 dt$ *dt*  $=-\frac{1}{3!}\int_{0}^{x} R_n'''(t) \frac{d(x-t)^3}{dt} dt = \frac{1}{3!}\int_{0}^{x} R^{(4)}(t) (x-t)^3 dt$ . Procedendo in tal modo dopo *n* passi si arriva all'espressione  $f(x) = \frac{1}{\cdot} \int_{0}^{x} R^{(n+1)}(t) (x-t)$ ! *x*  $n+1$   $(4)$   $(3)$   $(3)$  $n(\lambda)$  –  $\prod_{n=1}^{n}$  n *x*  $R_n(x) = \frac{1}{x} \int R^{(n+1)}(t) (x-t)^n dt$ *n*  $=\frac{1}{n!}\int R^{(n+1)}(n)(x-t)^n dt$  cioè alla formula della tesi.

 $COROLLARIO 2.1. Sia f derivative n + 1 volte con continuità in  $I_{\delta}(x_0)$ . Allora$  $\forall x \in I$ <sub>δ</sub>( $x$ <sub>0</sub>) esiste un punto ξ compreso tra x e  $x$ <sub>0</sub> tale che

 $\mathbf{0}$ 

$$
R_n(x) = \frac{f^{(n+1)}(\xi)}{(n+1)!} (x - x_0)^{n+1}.
$$

Dim. Basta applicare il teorema della media pesata all'integrale del teorema precedente, tenuto conto del fatto che la funzione  $(x-t)^n$  non cambia di segno all'interno di tale integrale.

L'ultima formula ottenuta si definisce rappresentazione di Lagrange del resto della formula di Taylor. Essa è importante in quanto ci consente di stimare  $R_n(x)$  e quindi di conoscere, in  $I_{\delta}(x_0)$ , il grado di approssimazione della funzione *f* mediante il relativo polinomio di Taylor come mostrano i seguenti due esempi.

ESEMPIO 2.1 Dare una stima di  $e^{0.2}$  con un errore che in valore assoluto non superi  $10^{-6}$ .

$$
\text{Si} \qquad \text{ha} \qquad \left| e^{0.2} - \sum_{k=0}^{n} \frac{(0.2)^k}{k!} \right| = \frac{e^{\xi}}{(n+1)!} (0.2)^{n+1} \qquad \text{dove} \qquad \xi \in (0, 0.2) \, . \qquad \text{Quindi}
$$

$$
\left| e^{0.2} - \sum_{k=0}^{n} \frac{(0.2)^k}{k!} \right| < 3 \frac{(0.2)^{n+1}}{(n+1)!}
$$
. Basta allora scegliere opportunamente l'intero *n* affinché si abbia  

$$
3 \frac{(0.2)^{n+1}}{(n+1)!} \le 10^{-6}.
$$
 Per  $n = 5$  si ha  $3 \frac{(0.2)^6}{6!} = 2.\overline{6} \times 10^{-7} < 10^{-6}$ . Quindi  $e^{0.2} \approx \sum_{k=0}^{5} \frac{(0.2)^k}{k!} = 1.221402\overline{6}$ 

a meno di un errore dell'ordine di  $10^{-6}\,$  in valore assoluto.

ESEMPIO 2.2 Dare una stima di sin 0.5 con un errore che in valore assoluto non superi  $10^{-6}$ .

$$
\text{Si} \quad \text{ha} \quad \left| \sin 0.5 - \sum_{k=0}^{n} (-1)^k \frac{(0.5)^{2k+1}}{(2k+1)!} \right| = \frac{D^{2n+2} (\sin \xi)}{(2n+2)!} (0.5)^{2n+2} \quad \text{dove} \quad \xi \in (0, 0.5) \, . \quad \text{Quindi}
$$

 $\left| \begin{array}{c} 2k+1 \end{array} \right| \left[ \begin{array}{c} (0.5)^{2n+2} \end{array} \right]$ 0  $\left|\sin 0.5 - \sum_{k=1}^{n} (-1)^k \frac{(0.5)^{2k+1}}{(2k+1)!}\right| < \frac{(0.5)^k}{2k+1}$  $(2k+1)! | (2n+2)!$  $\sum_{k=0}^{n} (0.5)^{2k+1} |k|^{(0.5)^{2n}}$  $\sum_{k=0}^{\infty}$  (2k+1)! (2n  $+1$  (0.5)<sup>2n+</sup> =  $-\sum (-1)^k \frac{(0.5)^n}{(0.5-0.5)^n}$  <  $\sum_{k=0}^{\infty} (-1)^k \frac{(0.5)^{2k+1}}{(2k+1)!}$   $$\frac{(0.5)^k}{(2n+2)!}$ . Basta allora scegliere opportunamente l'intero *n* affinché$ si abbia  $\frac{(0.5)^{2n+2}}{2n} \le 10^{-6}$ 10  $(2n+2)!$ *n n* +  $≤10^ \frac{1}{2^{2n+2}}$   $\leq 10^{-6}$ . Per *n* = 3 si ha  $\frac{(0.5)^8}{8!}$  = 9.68812006396825×10<sup>-8</sup> < 10<sup>-6</sup> 8!  $= 9.68812006396825 \times 10^{-8} < 10^{-6}$ . Quindi 3  $(\bigcap_{k=1}^{\infty} 5)^{2k+1}$  $_k$   $(0.5)^{2k}$ +

 $\boldsymbol{0}$  $\sin 0.5 \approx \sum_{n=1}^{3} (-1)^k \frac{(0.5)^{2k+1}}{(2k+1)!} = 0.47942553323\overline{412698}$  $(2k+1)!$  $\sum_{k=0}$   $\left(2k\right)$ =  $\approx \sum (-1)^k \frac{(0.5)}{(0.5)} =$  $\sum_{k=0}^{\infty} (-1)^k \frac{(0.5)^{2k}}{(2k+1)!} = 0.47942553323\overline{412698}$  a meno di un errore dell'ordine di  $10^{-6}$  in

valore assoluto.

Ulteriori rappresentazioni del resto  $R_n(x)$ , nelle formule di alcune funzioni, si possono ottenere a partire dall'espressione in forma chiusa della somma parziale della serie geometrica

$$
\sum_{k=0}^{n} x^{k} = \frac{1 - x^{n+1}}{1 - x}
$$

$$
\frac{1}{1 - x} = \sum_{k=0}^{n} x^{k} + \frac{x^{n+1}}{1 - x}.
$$

da cui

Poiché la sommatoria a secondo membro coincide con il polinomio di MacLaurin della funzione razionale 
$$
\frac{1}{1-x}
$$
, per tale formula si dispone dell'ulteriore esplicita rappresentazione del resto  $R_n(x) = \frac{x^{n+1}}{1-x}$ . Da questi'ultima formula si determinano, per sostituzione, le ulteriori seguenti

$$
\frac{1}{1+x} = \sum_{k=0}^{n} (-1)^k x^k + (-1)^{n+1} \frac{x^{n+1}}{1+x}, \quad \frac{1}{1+x^2} = \sum_{k=0}^{n} (-1)^k x^{2k} + (-1)^{n+1} \frac{x^{2n+2}}{1+x^2}, \quad \frac{1}{1-x^2} = \sum_{k=0}^{n} x^{2k} + \frac{x^{2n+2}}{1-x^2}
$$

per integrazione (membro a membro delle precedenti) tra 0 e *x*, le ulteriori seguenti

$$
-\log(1-x) = \sum_{k=1}^{n+1} \frac{x^k}{k} + \int_0^x \frac{t^{n+1}}{1-t} dt,
$$

$$
\log(1+x) = \sum_{k=1}^{n+1} (-1)^{k-1} \frac{x^k}{k} + (-1)^{n+1} \int_0^x \frac{t^{n+1}}{1+t} dt,
$$
  
arctan  $x = \sum_{k=1}^{n+1} (-1)^{k-1} \frac{x^{2k-1}}{2k-1} + (-1)^{n+1} \int_0^x \frac{t^{2n+2}}{1+t^2} dt.$ 

Utilizzando l'ultima delle formule sopra riportate, determinare un numero razionale *q* che approssimi il numero arctan 0.8 con un ordine di precisione pari a  $10^{-5}$ .

È possibile esprimere il resto  $R_n(x)$  mediante un'altra formula utile nel problema del calcolo dei limiti che danno luogo a forme indeterminate come vedremo successivamente. In questa formula interviene il simbolo di Landau che verrà introdotto nel successivo paragrafo assieme al alcune sue proprietà.

### *Il simbolo di Landau e sue proprietà algebriche*

Siano *f* e *g* due funzioni per le quali ha senso studiare  $\lim \frac{f(x)}{f(x)}$  $(x \rightarrow \lambda g(x))$ *f x*  $\rightarrow \lambda g(x)$ (con  $\lambda$  che può essere interpretato, a seconda dei casi, come  $x_0$  oppure  $\pm \infty$ ). Se  $\lim_{x \to 0} \frac{f(x)}{f(x)} = 0$  $(x \rightarrow \lambda g(x))$ *f x*  $\rightarrow \lambda g(x)$  $= 0$ , allora scriveremo simbolicamente  $f(x) = \circ [g(x)]$  per  $x \to \lambda$  (notazione che si traduce dicendo che *f* è un *o* piccolo di *g* per *x* che tende a  $\lambda$ ). Per esempio, possiamo scrivere che sin  $x = o[x]$  per  $x \rightarrow \infty$ .

Nel caso particolare in cui entrambe le funzioni *f* e *g* risultano entrambe infinitesime per  $x \to \lambda$  (cioè  $\lim_{x \to \lambda} f(x) = \lim_{x \to \lambda} g(x) = 0$ ) e  $\lim_{x \to \lambda} \frac{f(x)}{g(x)} = 0$  $(x \rightarrow \lambda g(x))$ *f x*  $\rightarrow \lambda g(x)$  $= 0$ , allora diremo che  $f$  è un infinitesimo di ordine superiore a *g* per  $x \rightarrow \lambda$  (in altri termini ciò può essere interpretato dal modo più rapido di tendere a 0, per  $x \rightarrow \lambda$ , della funzione *f* rispetto a quello della funzione *g*.

In particolare scriveremo  $f(x) = \int [1]$  per  $x \to \lambda$  nel caso in cui la funzione f è infinitesima per  $x \rightarrow \lambda$ .

Chiameremo infinitesimo di ordine *h* per  $x \to x_0$  la potenza  $(x - x_0)^h$ . Se  $f(x) =$ ∘[  $(x-x_0)^h$ ] per  $x \to x_0$  allora diremo che *f* è un infinitesimo di ordine superiore ad *h* (è facile convincersi del fatto che necessariamente *f* sia infinitesima per  $x \rightarrow x_0$ ).

Valgono le seguenti proprietà utili quando si vuole applicare la formula di Taylor nel calcolo dei limiti che danno luogo a forme indeterminate:

1. *o*[ $(x - x_0)^h$ ] ± o[ $(x - x_0)^k$ ] = o[ $(x - x_0)^j$ ], dove *h* e *k* sono naturali e *j* = min (*h*, *k*);

2. ○[ $c$   $(x-x_0)^h$ ] = ○[ $(x-x_0)^h$ ], dove *h* è un intero positivo e *c* una costante nono nulla;

3. ○[ $(x-x_0)^h$ ] ·○[ $(x-x_0)^k$ ] = ○[ $(x-x_0)^{h+k}$ ], dove *h* e *k* sono interi positivi;

4.  $(x - x_0)^h \cdot o[(x - x_0)^k] = o[(x - x_0)^{h+k}]$ , dove *h* e *k* sono interi positivi;

5.  $\circ$ [ $\circ$ [ $(x - x_0)^h$ ]] =  $\circ$ [ $(x - x_0)^h$ ], dove *h* è un intero positivo;

6. ○[ $(x - x_0)^h$  + ○[ $(x - x_0)^k$ ]] = ○[ $(x - x_0)^h$ ], dove *h* e *k* sono interi positivi e *h* ≤ *k*;

7. 
$$
\circ \left[ \sum_{i=1}^{h-1} (x - x_0)^i + o[(x - x_0)^h] \right] = \circ [(x - x_0)], \text{ dove } h \text{ è un intero positivo};
$$
\n8. 
$$
\frac{1}{1 + f(x)} = 1 - f(x) + o[f(x)], \text{ dove } f(x) = o[1] \text{ per } x \to x_0.
$$
\n9. 
$$
\frac{1}{1 + f(x)} = \sum_{k=0}^{n} (-1)^k f^k(x) + o[f^k(x)], \text{ dove } f(x) = o[1] \text{ per } x \to x_0.
$$

Dim.

1. Sia  $f(x) = \int (x - x_0)^h$ ] e  $g(x) = \int (x - x_0)^k$ ] per  $x \to x_0$  e supponiamo che sia  $h < k$ . Si ha

$$
\lim_{x \to x_0} \frac{f(x) \pm g(x)}{(x - x_0)^h} = \lim_{x \to x_0} \frac{f(x)}{(x - x_0)^h} \pm \frac{g(x)}{(x - x_0)^k} (x - x_0)^{k - h} = 0.
$$

2. Sia *f*(*x*) = ∘[*c*  $(x - x_0)^h$ ] per  $x \to x_0$ . Si ha  $0 \ (x - x_0)$   $x \to x_0$   $c(x - x_0)$  $\lim \frac{f(x)}{f(x)} = c \lim \frac{f(x)}{f(x)} = 0$  $\lim_{x \to x_0} (x - x_0)^h$   $\lim_{x \to x_0} c(x - x_0)^h$  $\frac{f(x)}{x} = c \lim \frac{f(x)}{x}$  $\rightarrow x_0 (x - x_0)^h$   $x \rightarrow x_0 c(x - x_0)$  $=c \lim \frac{f(x)}{f(x)} =$  $\frac{f(x)}{-x_0} = c \lim_{x \to x_0} \frac{f(x)}{c(x-x_0)^h} = 0.$ 

3. Sia 
$$
f(x) = \circ[(x - x_0)^h]
$$
 e  $g(x) = \circ[(x - x_0)^k]$  per  $x \to x_0$ . Si ha  
\n
$$
\lim_{x \to x_0} \frac{f(x)g(x)}{(x - x_0)^{h+k}} = \lim_{x \to x_0} \frac{f(x)}{(x - x_0)^h} \frac{g(x)}{(x - x_0)^k} = 0
$$

4. Sia 
$$
f(x) = \circ [(x - x_0)^k]
$$
 per  $x \to x_0$ . Si ha  

$$
\lim_{x \to x_0} \frac{(x - x_0)^h f(x)}{(x - x_0)^{h+k}} = \lim_{x \to x_0} \frac{f(x)}{(x - x_0)^k} = 0
$$

5. Sia 
$$
f(x) = \circ[\circ[(x - x_0)^h]]
$$
 e  $g(x) = \circ[(x - x_0)^h]$  per  $x \to x_0$ . Si ha  
\n
$$
\lim_{x \to x_0} \frac{f(x)}{(x - x_0)^h} = \lim_{x \to x_0} \frac{f(x)}{(x - x_0)^h} \frac{g(x)}{g(x)} = \lim_{x \to x_0} \frac{f(x)}{g(x)} \frac{g(x)}{(x - x_0)^h} = 0
$$

6. Sia 
$$
f(x) = \circ[(x - x_0)^h + \circ[(x - x_0)^k]]
$$
 e  $g(x) = \circ[(x - x_0)^k]$  per  $x \to x_0$ . Si ha  
\n
$$
\lim_{x \to x_0} \frac{f(x)}{(x - x_0)^h} = \lim_{x \to x_0} \frac{f(x)}{(x - x_0)^h} \frac{(x - x_0)^h + g(x)}{(x - x_0)^h + g(x)} = \lim_{x \to x_0} \frac{f(x)}{(x - x_0)^h + g(x)} \frac{(x - x_0)^h + g(x)}{(x - x_0)^h}
$$
\n
$$
= \lim_{x \to x_0} \left( \frac{f(x)}{(x - x_0)^h + g(x)} \left( 1 + \frac{g(x)}{(x - x_0)^h} (x - x_0)^{k - h} \right) \right) = 0.
$$

7. Sia 
$$
f(x) = \circ \left[ \sum_{i=1}^{h-1} (x - x_0)^i + o\left[ (x - x_0)^h \right] \right]
$$
 e  $g(x) = \circ \left[ (x - x_0)^h \right]$  per  $x \to x_0$ . Si ha  
\n
$$
\lim_{x \to x_0} \frac{f(x)}{(x - x_0)} = \lim_{x \to x_0} \frac{f(x)}{(x - x_0)} \sum_{i=1}^{h-1} \frac{(x - x_0)^i + g(x)}{\sum_{i=1}^{h-1} (x - x_0)^i + g(x)} = \lim_{x \to x_0} \frac{f(x)}{\sum_{i=1}^{h-1} (x - x_0)^i + g(x)} = \frac{\sum_{i=1}^{h-1} (x - x_0)^i + g(x)}{(x - x_0)^i}
$$

$$
\lim_{x \to x_0} \left( \frac{f(x)}{\sum_{i=1}^{h-1} (x - x_0)^i + g(x)} \left( \sum_{i=0}^{h-2} (x - x_0)^i + \frac{g(x)}{(x - x_0)^h} (x - x_0)^{h-1} \right) \right) = 0
$$
  
8. Si ha  $\frac{1}{1 + f(x)} = 1 - f(x) + \frac{f^2(x)}{1 + f(x)}$ , dove  $\frac{f^2(x)}{1 + f(x)} = o[f(x)]$ . Infatti  $\frac{f^2(x)}{\lim_{x \to x_0} \frac{1 + f(x)}{f(x)}} = \lim_{x \to x_0} \frac{f(x)}{1 + f(x)} = 0$ .  
9. Si dimostra per induzione.

#### 9. Si dimostra per induzione.

## *Rappresentazione del resto con l'*

Sussiste il seguente teorema

TEOREMA 4.1. *Sia f derivabile n volte con continuità in*  $I_{\delta}(x_{0})$ *. Allora si ha* 

$$
R_n(x) = o[(x - x_0)^n]
$$
 per  $x \to x_0$ .

Dim. Dalle ipotesi si ha che  $\frac{1}{2} \frac{f^{(k)}(x_0)}{h!} (x-x_0)^k + \frac{f^{(n)}(\xi)}{h!} (x-x_0)^k$  $\boldsymbol{0}$  $f(x) = \sum_{n=1}^{\infty} \frac{f^{(k)}(x_0)}{n!} (x - x_0)^k + \frac{f^{(n)}(\xi)}{n!} (x - x_0)^k$  $\frac{1}{2}$   $\frac{1}{2}$   $\frac{n!}{2}$  $\sum_{k=1}^{n-1} f^{(k)}(x_0)$   $\sum_{k=1}^{n} f^{(n)}(\xi)$   $\sum_{k=1}^{n} f^{(k)}(x_k)$ *k*  $f(x) = \sum_{n=1}^{\infty} \frac{f^{(k)}(x_0)}{n!} (x - x_0)^k + \frac{f^{(n)}(\xi)}{n!} (x - x_0)^k$  $k!$   $n$  $\sum_{k=1}^{-1} f^{(k)}(x_0)$  ,  $f^{(n)}(\xi)$ =  $=\sum_{i=1}^{n} \frac{f^{(n)}(x_0)}{1!}(x-x_0)^k+\frac{f^{(n)}(\xi)}{1!}(x-x_0)^n$ , dove  $\xi$  è un punto compreso tra x e  $x_0$ . Dalla continuità in  $x_0$  di  $f^{(n)}(x)$  segue 0  $5 - \lambda_0$  $(n)$  (  $\xi$ ) = 1;  $f^{(n)}$  (  $\xi$ ) =  $f^{(n)}$  $\lim_{x \to x_0} f^{(n)}(\xi) = \lim_{\xi \to x_0} f^{(n)}(\xi) = f^{(n)}(x_0)$  cioè  $f^{(n)}(\xi) = f^{(n)}(x_0) + o[1]$  per  $x \to x_0$  e quindi  $(n)$   $\zeta$   $\zeta$   $\zeta$  $\frac{(\xi)}{1}(x-x_0)^n = \frac{f^{(n)}(x_0)}{n!}(x-x_0)^n + o[(x-x_0)^n]$  $\sum_{n=1}^{\infty}$   $\binom{n}{n}$  $f^{(n)}(\xi)$ <br>  $(x-x_0)^n = \frac{f^{(n)}(x_0)}{(x-x_0)^n} (x-x_0)^n + o[(x-x_0)^n]$ *n n*  $\frac{\xi}{\xi} (x - x_0)^n = \frac{f^{(n)}(x_0)}{n!} (x - x_0)^n + o[(x - x_0)^n]$  per  $x \to x_0$ .

Si ottiene allora la seguente formula di Taylor

$$
f(x) = \sum_{k=0}^{n} \frac{f^{(k)}(x_0)}{k!} (x - x_0)^k + o[(x - x_0)^n] \quad \text{per } x \to x_0.
$$

Utilizzeremo tale formula negli esempi che seguono

ESEMPIO 4.1. Calculate 
$$
\lim_{x \to 0^+} \left( \frac{2}{\cos x - 1} + \frac{4}{x \tan x} \right)
$$
  
Poiché, per  $x \to 0$ ,  $\cos x = 1 - \frac{x^2}{2} + \frac{x^4}{24} + o[x^4]$  e  $\tan x = x + \frac{x^3}{3} + o[x^3]$  si ha

$$
\lim_{x \to 0^+} \left( \frac{2}{\cos x - 1} + \frac{4}{x \tan x} \right) = \lim_{x \to 0^+} \left( \frac{2}{-\frac{x^2}{2} + \frac{x^4}{24} + o[x^4]} + \frac{4}{x \left( x + \frac{x^3}{3} + o[x^3] \right)} \right) =
$$
\n
$$
= \lim_{x \to 0^+} \left( \frac{2}{-\frac{x^2}{2} \left( 1 - \frac{x^2}{12} + o[x^2] \right)} + \frac{4}{x^2 \left( 1 + \frac{x^2}{3} + o[x^2] \right)} \right) =
$$
\n
$$
= \lim_{x \to 0^+} \left( \frac{2}{-\frac{x^2}{2}} \left( 1 + \frac{x^2}{12} + o[x^2] + o[-\frac{x^2}{12} + o[x^2]] \right) + \frac{4}{x^2} \left( 1 - \frac{x^2}{3} + o[x^2] + o[\frac{x^2}{3} + o[x^2]] \right) \right) =
$$
\n
$$
= \lim_{x \to 0^+} \left( \frac{2}{-\frac{x^2}{2}} \left( 1 + \frac{x^2}{12} + o[x^2] \right) + \frac{4}{x^2} \left( 1 - \frac{x^2}{3} + o[x^2] \right) \right) = \lim_{x \to 0^+} \left( -\frac{5}{3} + o[1] \right) = -\frac{5}{3}
$$

Notiamo che le formule di Taylor delle funzioni cosx e tanx sono state scritte in modo opportuno. Diversamente avremmo potuto incontrare delle difficoltà come mostra il seguente esempio

ESEMPIO 4.2.

Poiché, per 
$$
x \to 0
$$
,  $\cos x = 1 - \frac{x^2}{2} + o[x^2]$  e  $\tan x = x + \frac{x^3}{3} + o[x^3]$  si ha

+ = + = <sup>−</sup> − + + +

$$
\lim_{x \to 0^+} \left( \frac{2}{\cos x - 1} + \frac{4}{x \tan x} \right) = \lim_{x \to 0^+} \left( \frac{2}{-\frac{x^2}{2} + o[x^2]} + \frac{4}{x \left( x + \frac{x^3}{3} + o[x^3] \right)} \right) =
$$
\n
$$
= \lim_{x \to 0^+} \left( \frac{2}{-\frac{x^2}{2} (1 + o[1])} + \frac{4}{x^2 \left( 1 + \frac{x^2}{3} + o[x^2] \right)} \right) =
$$
\n
$$
= \lim_{x \to 0^+} \left( \frac{2}{-\frac{x^2}{2}} (1 + o[1] + o[0[1]]) + \frac{4}{x^2} \left( 1 - \frac{x^2}{3} + o[x^2] + o[\frac{x^2}{3} + o[x^2]] \right) \right) =
$$

$$
= \lim_{x \to 0^+} \left( \frac{2}{x^2} \left( 1 + o[1] \right) + \frac{4}{x^2} \left( 1 - \frac{x^2}{3} + o[x^2] \right) \right) = \lim_{x \to 0^+} \frac{4}{x^2} \left( o[1] - \frac{x^2}{3} + o[x^2] \right) = \lim_{x \to 0^+} \frac{o[1]}{x^2} = ?
$$

Esempio 4.3. Calculate 
$$
\lim_{x\to 0} \frac{\tan x - x}{\sin x - x}
$$
  
\nPoiché, per  $x \to 0$ ,  $\sin x = x - \frac{x^3}{6} + o[x^3]$  e  $\tan x = x + \frac{x^3}{3} + o[x^3]$  si ha  
\n
$$
\lim_{x\to 0} \frac{x + \frac{x^3}{3} + o[x^3] - x}{x - \frac{x^3}{6} + o[x^3] - x} = \lim_{x\to 0} \frac{\frac{x^3}{3} + o[x^3]}{-\frac{x^3}{6} + o[x^3]} = -2 \lim_{x\to 0} \frac{1 + o[1]}{1 + o[1]} = -2
$$

 $^{\circ}$ °°°°°°°°°°°°°°°°°°°°

Esempio 4.4. Calcolare 
$$
\lim_{x\to 0} \left( \frac{1}{x^2} - \frac{1}{x \sin x} \right)
$$
  
Poiché, per  $x \to 0$ ,  $\sin x = x - \frac{x^3}{6} + o[x^3]$  si ha  

$$
\lim_{x\to 0} \left( \frac{1}{x^2} - \frac{1}{x \sin x} \right) = \lim_{x\to 0} \frac{\sin x - x}{x^2 \sin x} = \lim_{x\to 0} \frac{x - \frac{x^3}{6} + o[x^3] - x}{x^2 \left( x - \frac{x^3}{6} + o[x^3] \right)} = \lim_{x\to 0} \frac{x^3 \left( -\frac{1}{6} + o[1] \right)}{x^3 \left( 1 - \frac{x^2}{6} + o[x^2] \right)}
$$

$$
= \lim_{x \to 0} \frac{-\frac{1}{6} + o[1]}{1 - \frac{x^2}{6} + o[x^2]} = -\frac{1}{6}
$$

 $0000000000000000000000$ 

Esempio 4.5. Calcolare 
$$
\lim_{x\to0} \left( \frac{2}{x \sin x} - \frac{1}{1 - \cos x} \right)
$$
  
Poiché, per  $x \to 0$ ,  $\cos x = 1 - \frac{x^2}{2} + \frac{x^4}{24} + o[x^4]$  e  $\sin x = x - \frac{x^3}{6} + o[x^3]$  si ha  

$$
\lim_{x\to0} \left( \frac{2}{x \sin x} - \frac{1}{1 - \cos x} \right) = \lim_{x\to0} \left( \frac{2}{x \left( x - \frac{x^3}{6} + o[x^3] \right)} - \frac{1}{1 - \left( 1 - \frac{x^2}{2} + \frac{x^4}{24} + o[x^4] \right)} \right) =
$$

$$
= \lim_{x \to 0} \left( \frac{2}{x^2 \left( 1 - \frac{x^2}{6} + o[x^2] \right)} - \frac{1}{\frac{x^2}{2} \left( 1 - \frac{x^2}{12} + o[x^2] \right)} \right) =
$$
  
\n
$$
= \lim_{x \to 0} \left( \frac{2}{x^2} \left( 1 + \frac{x^2}{6} + o[x^2] + o[-\frac{x^2}{6} + o[x^2]] \right) - \frac{2}{x^2} \left( 1 + \frac{x^2}{12} + o[x^2] + o[-\frac{x^2}{12} + o[x^2]] \right) \right) =
$$
  
\n
$$
= \lim_{x \to 0^+} \left( \frac{2}{x^2} \left( 1 + \frac{x^2}{6} + o[x^2] \right) - \frac{2}{x^2} \left( 1 - \frac{x^2}{12} + o[x^2] \right) \right) = \lim_{x \to 0^+} \left( \frac{1}{2} + o[1] \right) = \frac{1}{2}
$$

°°°°°°°°°°°°°°°°°°°°

Esempio 4.6. Calcolare 
$$
\lim_{x\to 0} \frac{1}{x} \left( \frac{1}{\arctan x} - \frac{1}{x} \right)
$$
  
Poiché, per  $x \to 0$ ,  $\arctan x = x - \frac{x^3}{3} + o[x^3]$  si ha  

$$
\lim_{x\to 0} \frac{1}{x} \left( \frac{1}{\arctan x} - \frac{1}{x} \right) = \lim_{x\to 0} \frac{1}{x^2} \left( \frac{1}{1 - \frac{x^2}{3} + o[x^2]} - 1 \right) = \lim_{x\to 0} \frac{1}{x^2} \left( 1 + \frac{x^2}{3} + o[x^2] + o[-\frac{x^2}{3} + o[x^2]] - 1 \right)
$$

$$
= \lim_{x\to 0} \frac{1}{x^2} \left( \frac{x^2}{3} + o[x^2] \right) = \lim_{x\to 0} \left( \frac{1}{3} + o[1] \right) = \frac{1}{3}
$$

#### $0000000000000000000$

Esempio 4.7. Calcolare 
$$
\lim_{x\to 0^+} \left( \frac{2}{\cos x - 1} + \frac{4}{x^2 \tan x} \right)
$$
  
\nPoiché, per  $x \to 0$ ,  $\cos x = 1 - \frac{x^2}{2} + \frac{x^4}{24} + o[x^4]$  e  $\tan x = x + \frac{x^3}{3} + o[x^4]$  si ha  
\n
$$
\lim_{x\to 0^+} \left( \frac{2}{\cos x - 1} + \frac{4}{x^2 \tan x} \right) = \lim_{x\to 0^+} \left( \frac{2}{-\frac{x^2}{2} + \frac{x^4}{24} + o[x^4]} + \frac{4}{x^2 \left( x + \frac{x^3}{3} + o[x^4] \right)} \right) =
$$
\n
$$
= \lim_{x\to 0^+} \left( \frac{2}{-\frac{x^2}{2} \left( 1 - \frac{x^2}{12} + o[x^2] \right)} + \frac{4}{x^3 \left( 1 + \frac{x^2}{3} + o[x^3] \right)} \right) =
$$
\n
$$
= \lim_{x\to 0^+} \left( \frac{2}{-\frac{x^2}{2}} \left( 1 + \frac{x^2}{12} + o[x^2] + o[-\frac{x^2}{12} + o[x^2]] \right) + \frac{4}{x^3} \left( 1 - \frac{x^2}{3} + o[x^3] + o[\frac{x^3}{3} + o[x^3]] \right) \right) =
$$

$$
= \lim_{x \to 0^+} \left( -\frac{4}{x^2} - \frac{1}{3} + o[1] + \frac{4}{x^3} - \frac{4}{3x} + o[1] \right) = \lim_{x \to 0^+} \left( \frac{-12x - x^3 + 12 - 4x^2}{3x^3} + o[1] \right) = +\infty
$$

Esempio 4.8. Determinare le formule di Maclaurin di ordine 3 e 5 della funzione tan *x*. Si ha, applicando la proprietà 9 dell'*o*

$$
\tan x = \frac{\sin x}{\cos x} = \frac{x - \frac{x^3}{3!} + o[x^3]}{1 - \frac{x^2}{2} + o[x^2]} = \left(x - \frac{x^3}{3!} + o[x^3]\right)\left(1 + \frac{x^2}{2} + o[x^2]\right) = x + \frac{x^3}{3} + o[x^3]
$$

Applicando la proprietà 10 dell'*o*, con *n* = 2, si ha

$$
\tan x = \frac{x - \frac{x^3}{3!} + \frac{x^5}{5!} + o[x^5]}{1 - \frac{x^2}{2} + \frac{x^4}{4!} + o[x^4]} = \left(x - \frac{x^3}{3!} + \frac{x^5}{5!} + o[x^5]\right)\left(1 + \frac{x^2}{2} + \frac{5}{24}x^4 + o[x^4]\right) = x + \frac{x^3}{3} + \frac{2}{15}x^5 + o[x^5]
$$